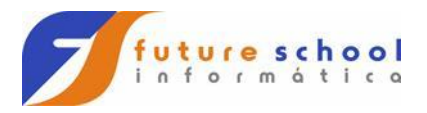

## Arquitetura, infraestrutura e o mundo Cloud.

Computação local e computação em nuvem.

**On-premise vs Cloud computing:** quais as diferenças?

**INTERNET DAS COISAS** 

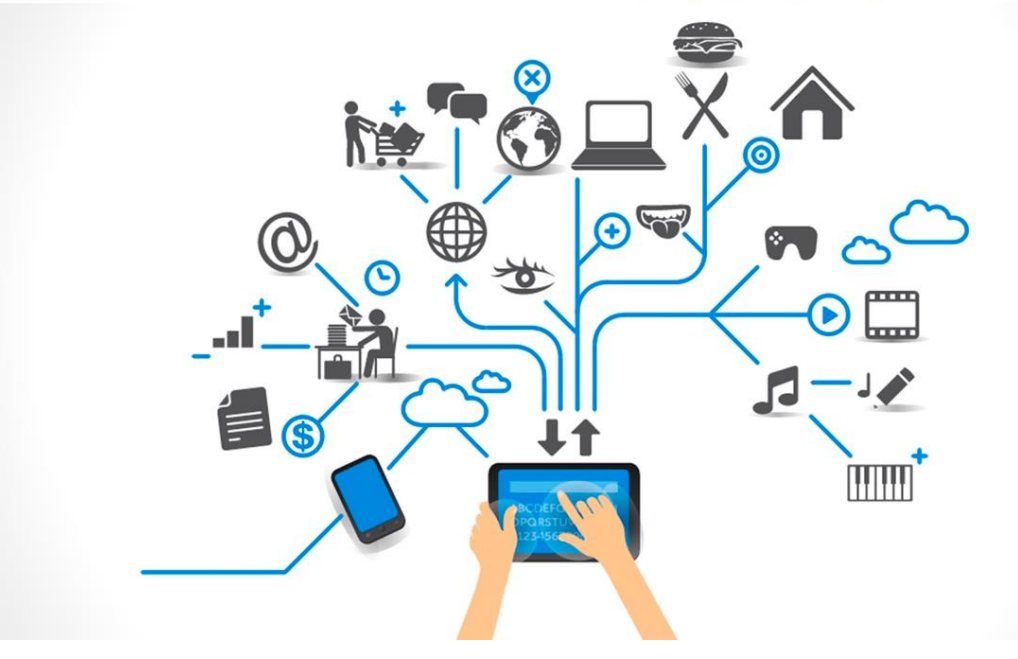

#### A computação em nuvem nos proporciona:

- Flexibilidade
- Escalabilidade
- Disponibilidade  $\ddot{\phantom{0}}$
- Raízes open source ÷,
- Baixo custo operacional

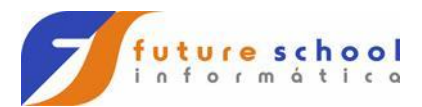

Benefícios em optar por armazenamento e processamento em nuvem.

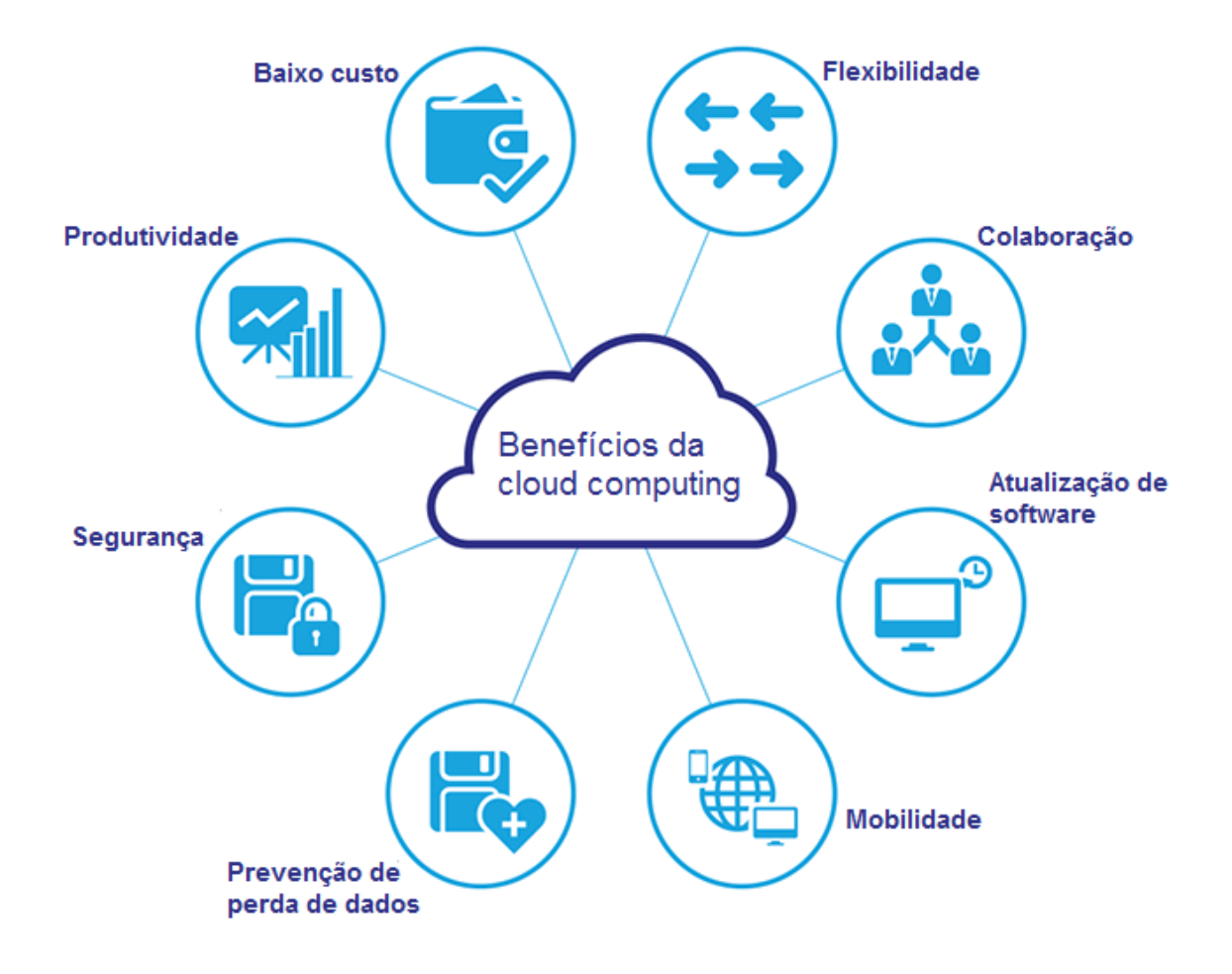

**FUTURE SCHOOL – Cursos de Computação** WWW.OSASCONAMAO.COM.BR/CURSOSC Página 2 de 27

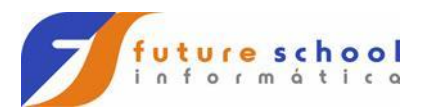

#### Vale a pena optar pela nuvem:

#### Projeção de Custo

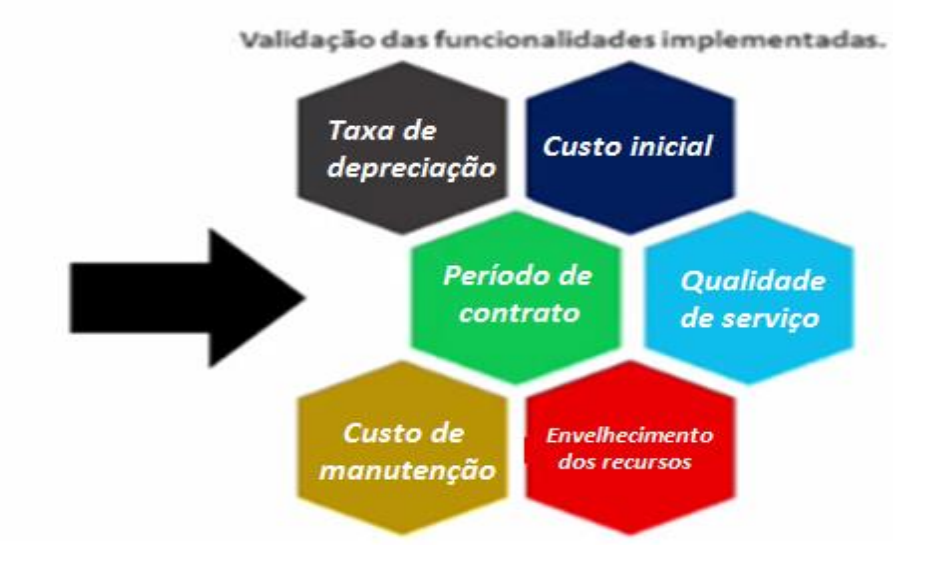

#### A nuvem trabalha com virtualização de recursos:

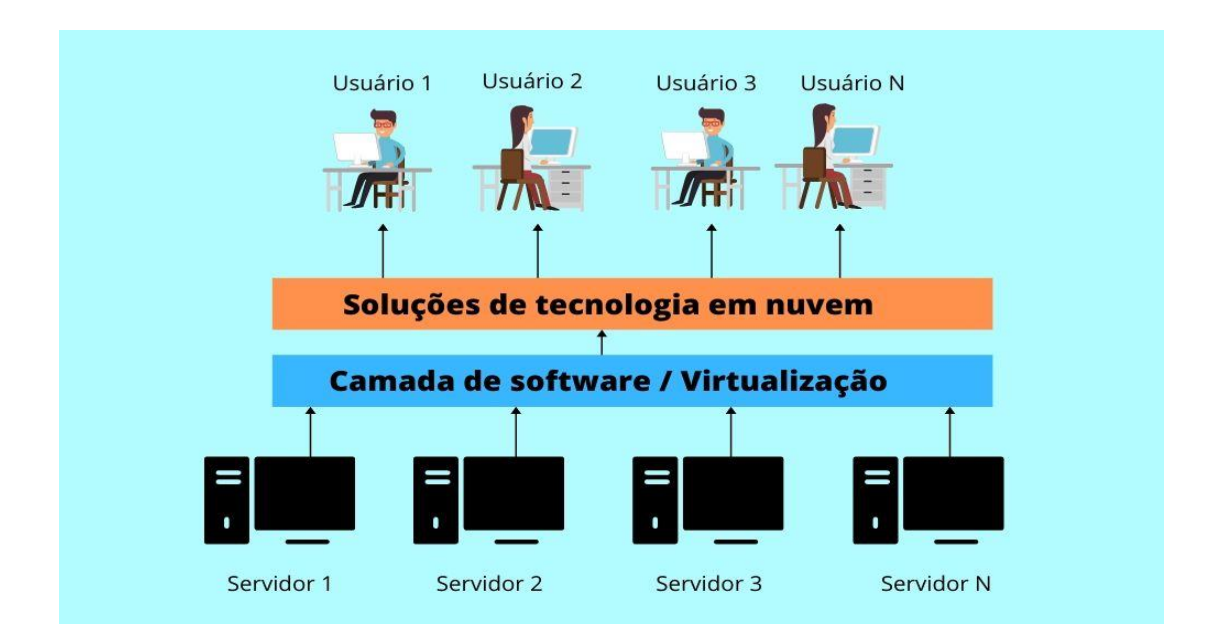

**FUTURE SCHOOL – Cursos de Computação** WWW.OSASCONAMAO.COM.BR/CURSOSC Página 3 de 27

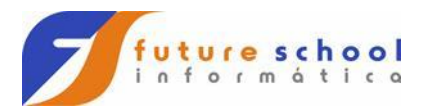

Três maneiras de implantar o serviço de nuvem: Pública, Privada e Hibrida.

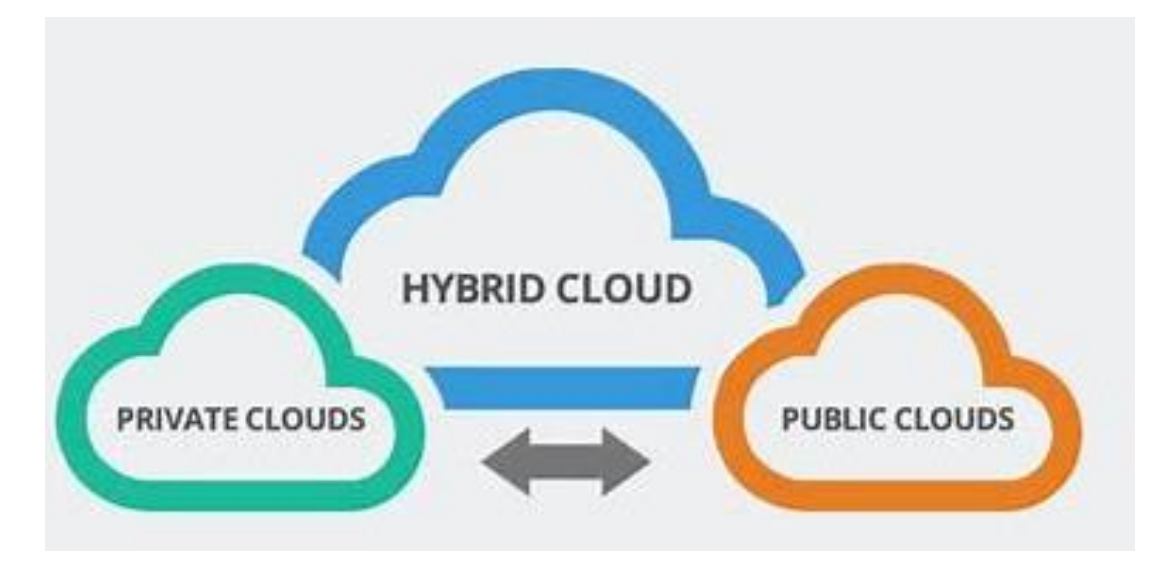

### Três modelos de contração:

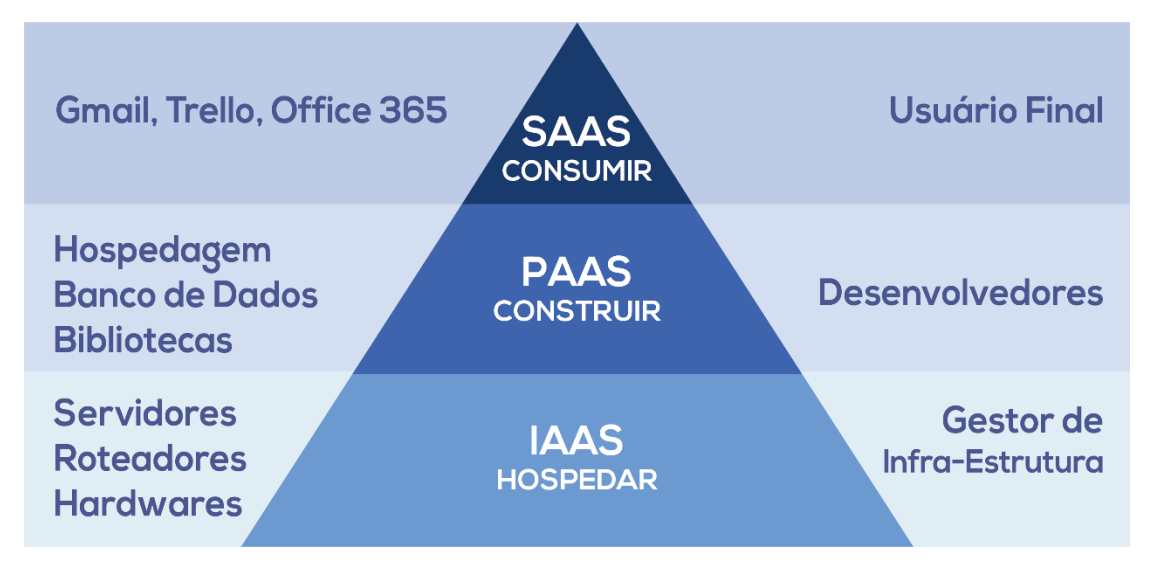

Data centers tem zonas de disponibilidade em regiões diversas:

Garantem a réplica, a alta disponibilidade e tolerância a falha.

A maioria dos Data centers são ligados por fibra óptica.

**FUTURE SCHOOL – Cursos de Computação** WWW.OSASCONAMAO.COM.BR/CURSOSC Página 4 de 27

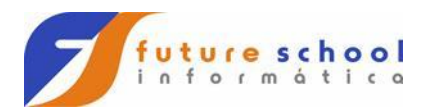

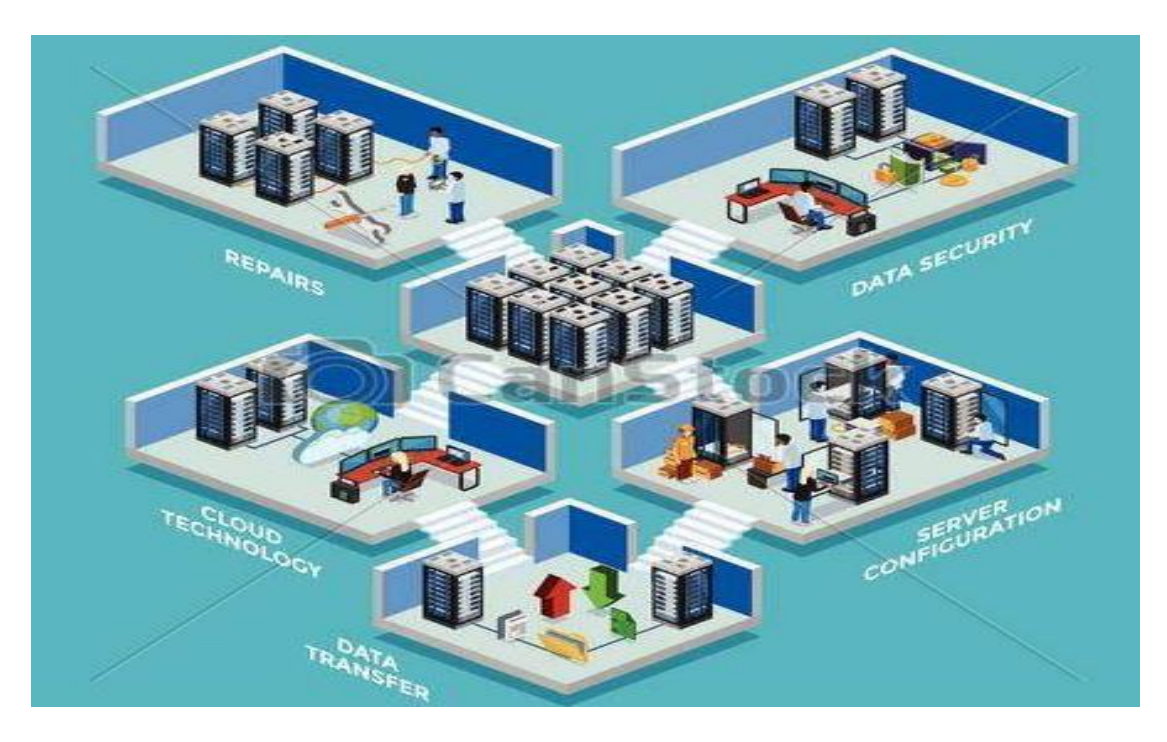

# Sistemas monolíticos e micro serviços:

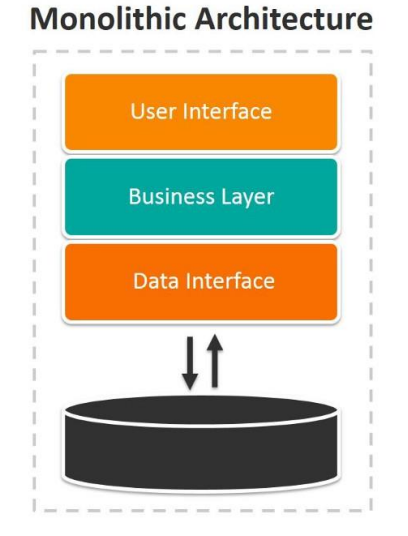

#### **Microservices Architecture**

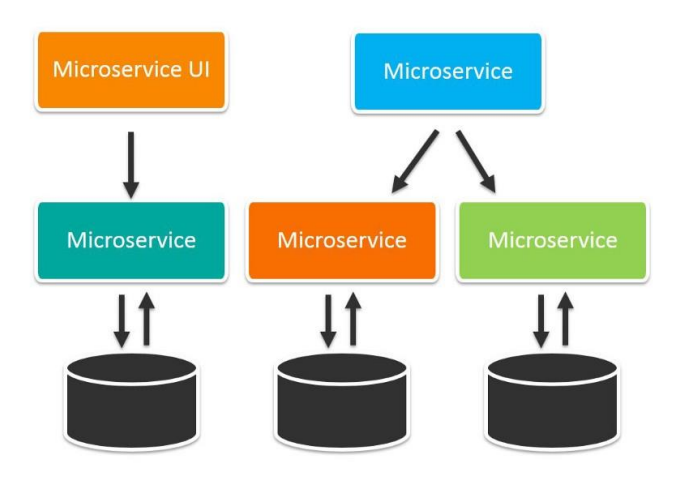

**FUTURE SCHOOL – Cursos de Computação** WWW.OSASCONAMAO.COM.BR/CURSOSC Página 5 de 27

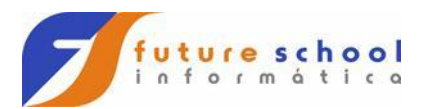

### Aplication program interface.

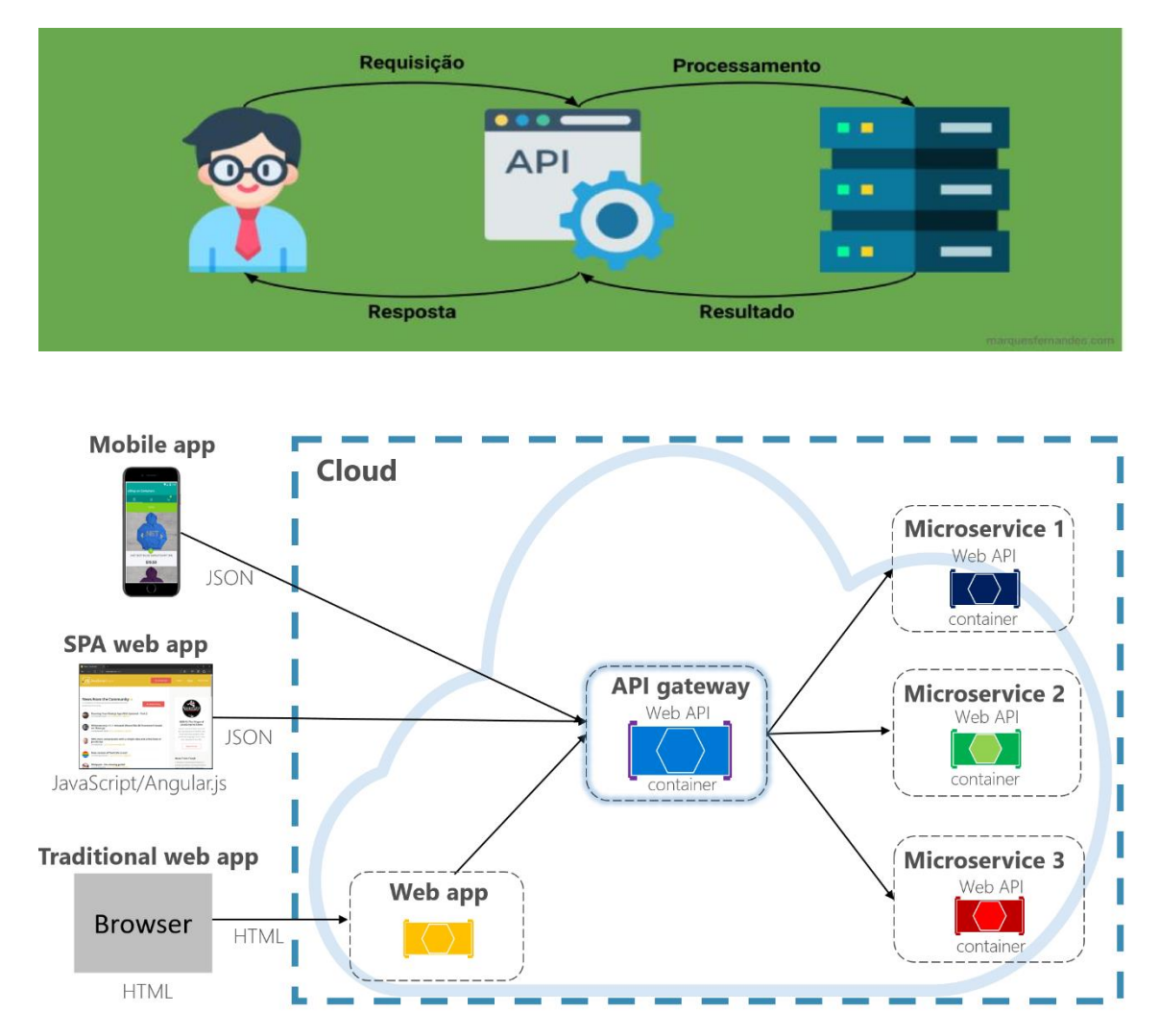

### Escalabilidade vertical, horizontal:

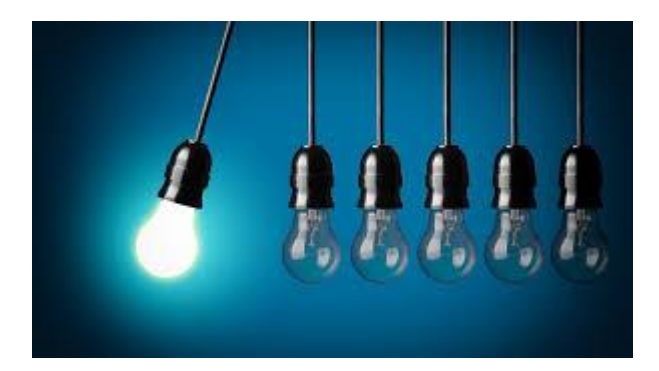

**FUTURE SCHOOL – Cursos de Computação** WWW.OSASCONAMAO.COM.BR/CURSOSC Página 6 de 27

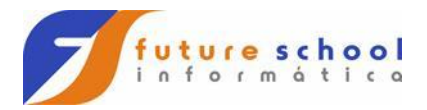

#### Escalabilidade vertical

(Adição de capacidade para um único recurso)

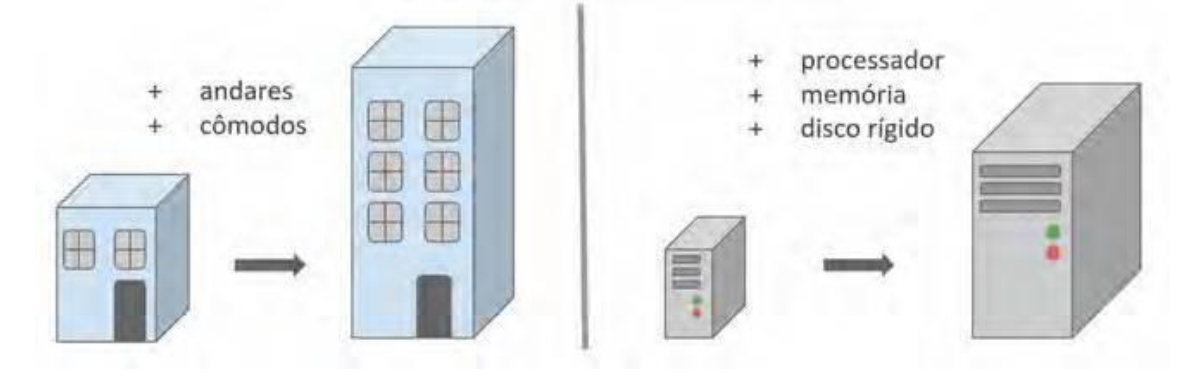

### **Cluster**

Cluster é um sistema que compreende dois ou mais computadores ou sistemas (denominados nodos) na qual trabalham em conjunto para executar aplicações ou realizar outras tarefas.

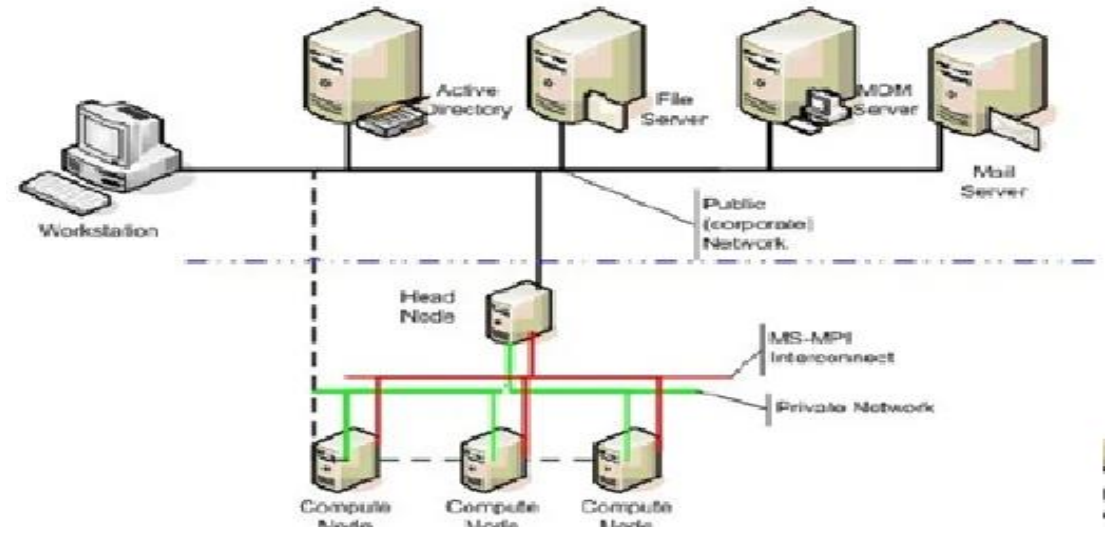

**FUTURE SCHOOL – Cursos de Computação** WWW.OSASCONAMAO.COM.BR/CURSOSC Página 7 de 27

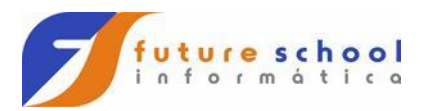

## Latência computacional:

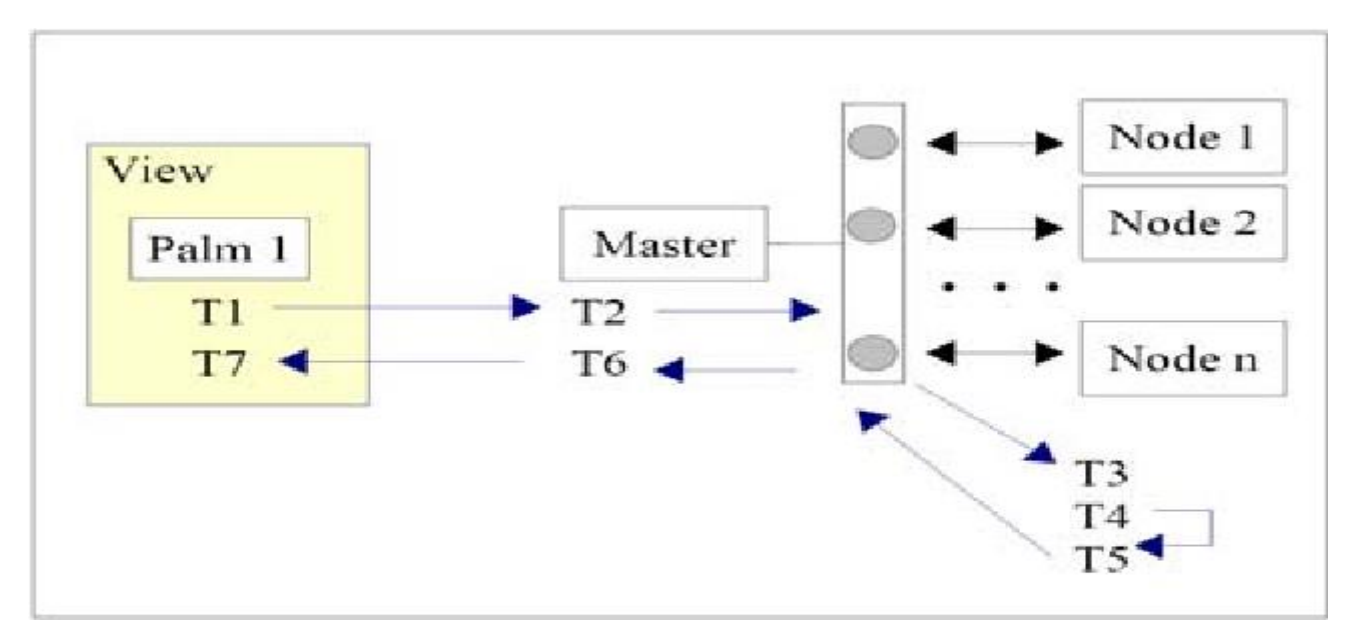

Tolerância a falha:

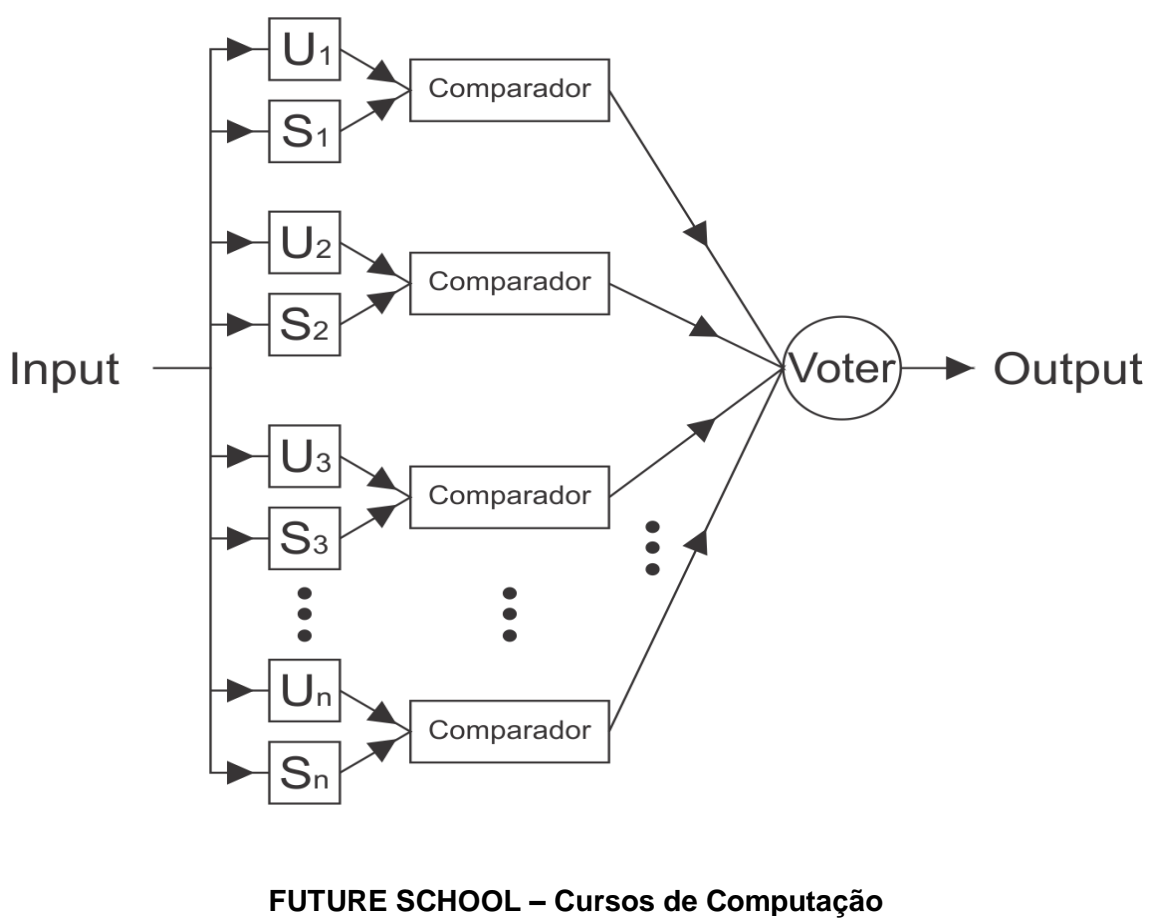

WWW.OSASCONAMAO.COM.BR/CURSOSC Página 8 de 27

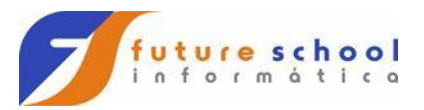

Sistema de arquivos distribuídos e replica de dados:

Replicação de dados.

## **Arquitetura HDFS**

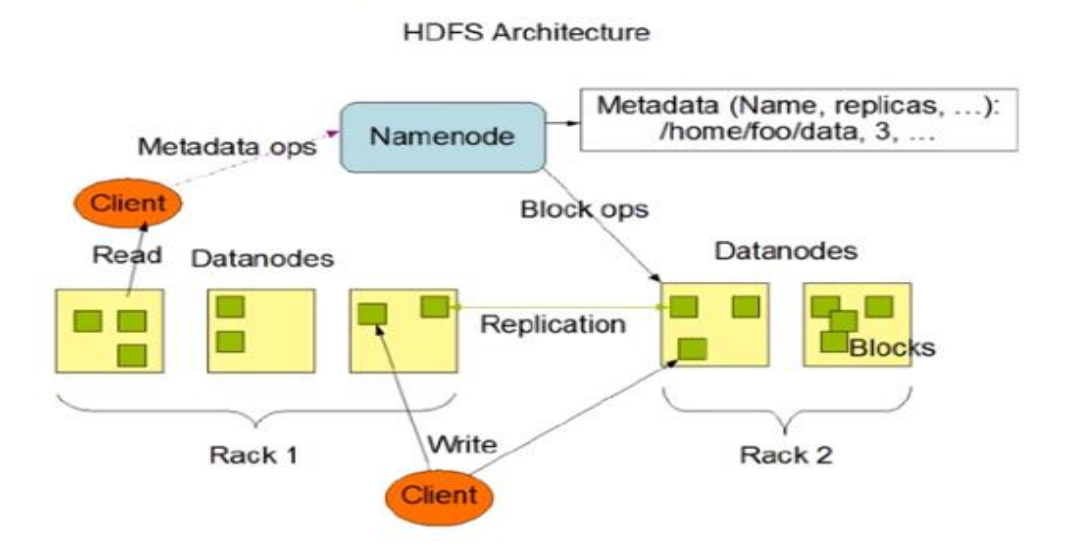

Tipos de dados armazenados na nuvem:

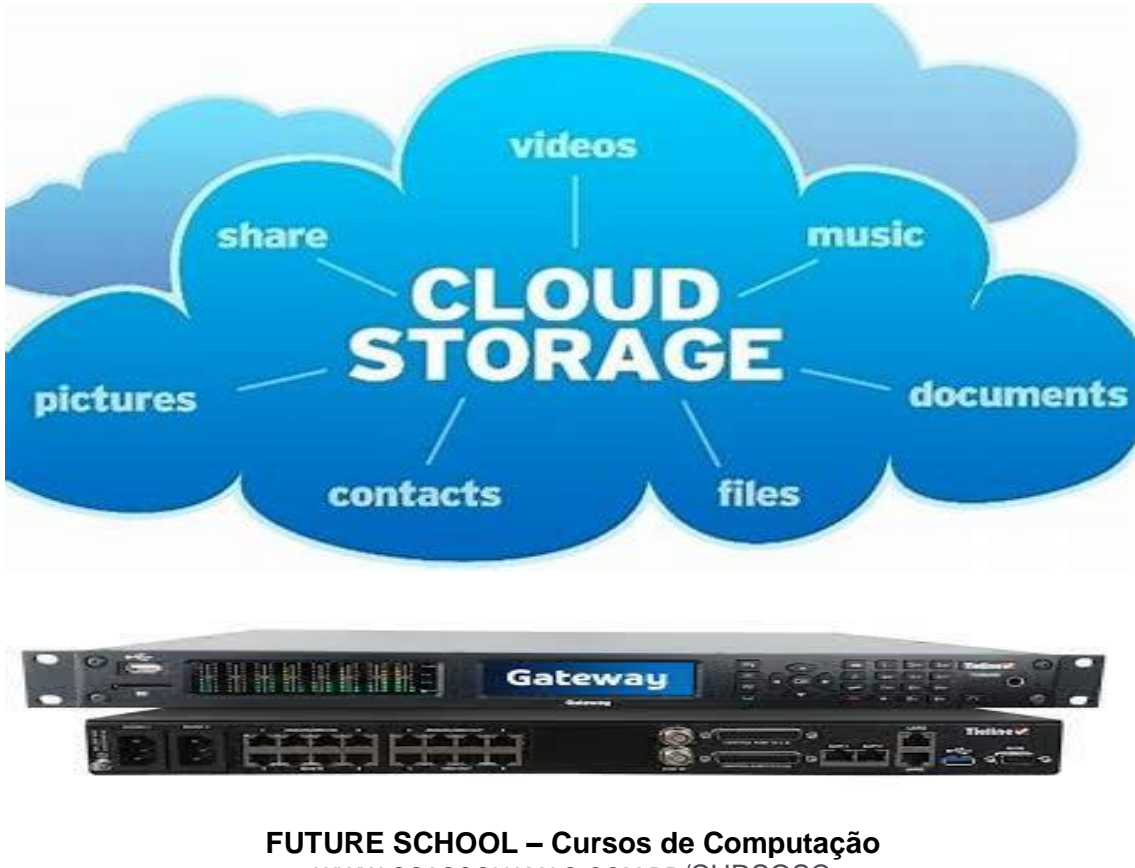

WWW.OSASCONAMAO.COM.BR/CURSOSC Página 9 de 27

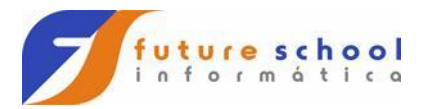

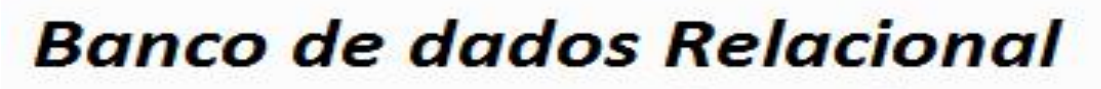

- SQL Server
- Oracle
- $\overline{DB2}$
- **MySQL**
- Entre outros...

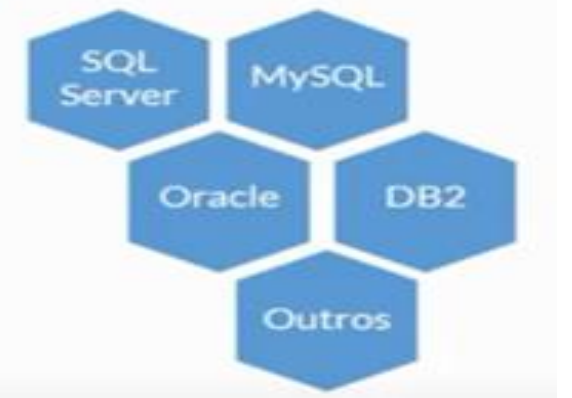

Regras Gerais - Normalização

- 1FN: Eliminar atributos multivalorados ou compostos
- 2FN: Eliminar atributos que dependem apenas de parte da chave primária composta
- · 3FN: Eliminar atributos que dependem de atributos não-chave

Entidades de Relacionamento entre tabelas:

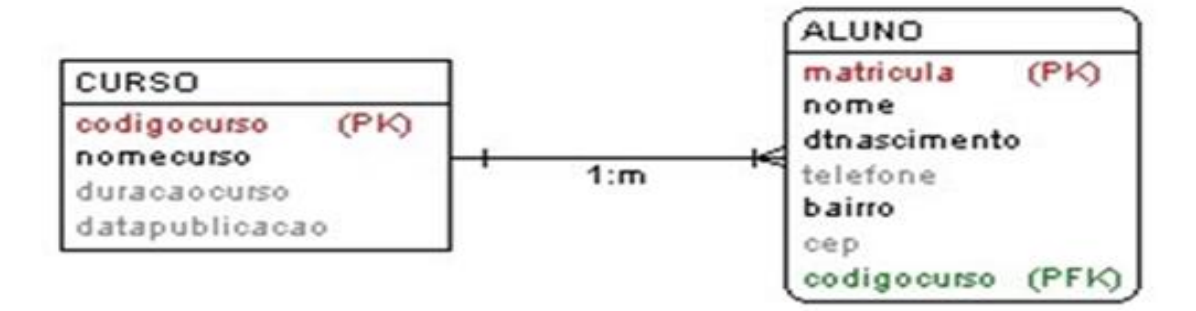

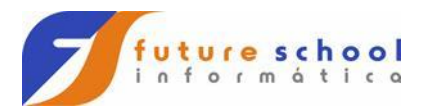

#### Modelo conceitual, lógico e físico:

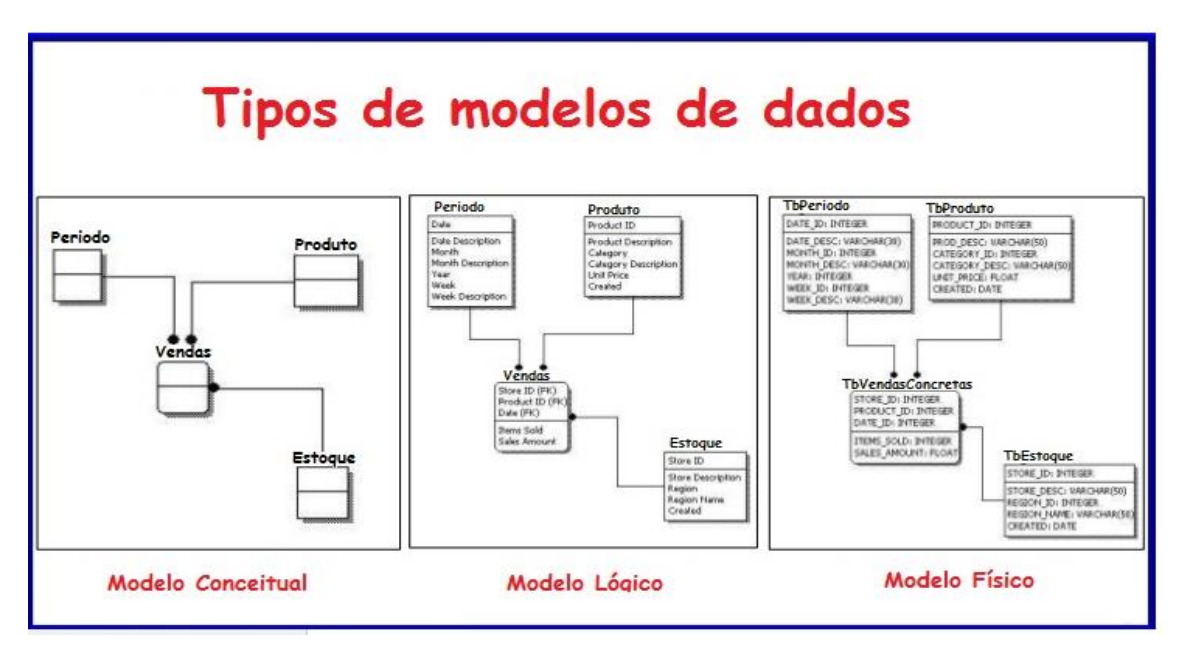

### Cardinalidade:

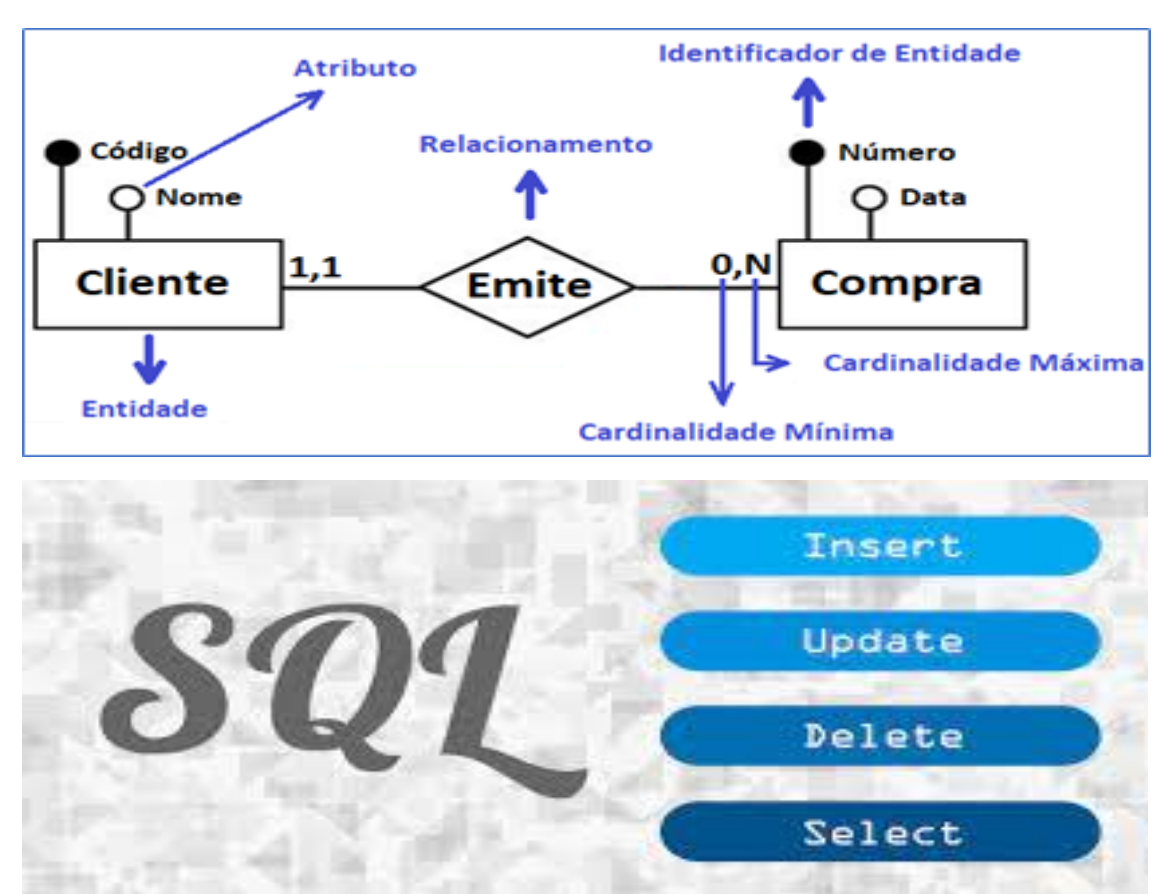

**FUTURE SCHOOL – Cursos de Computação** WWW.OSASCONAMAO.COM.BR/CURSOSC Página 11 de 27

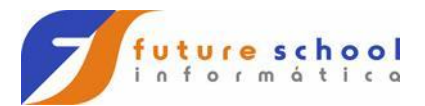

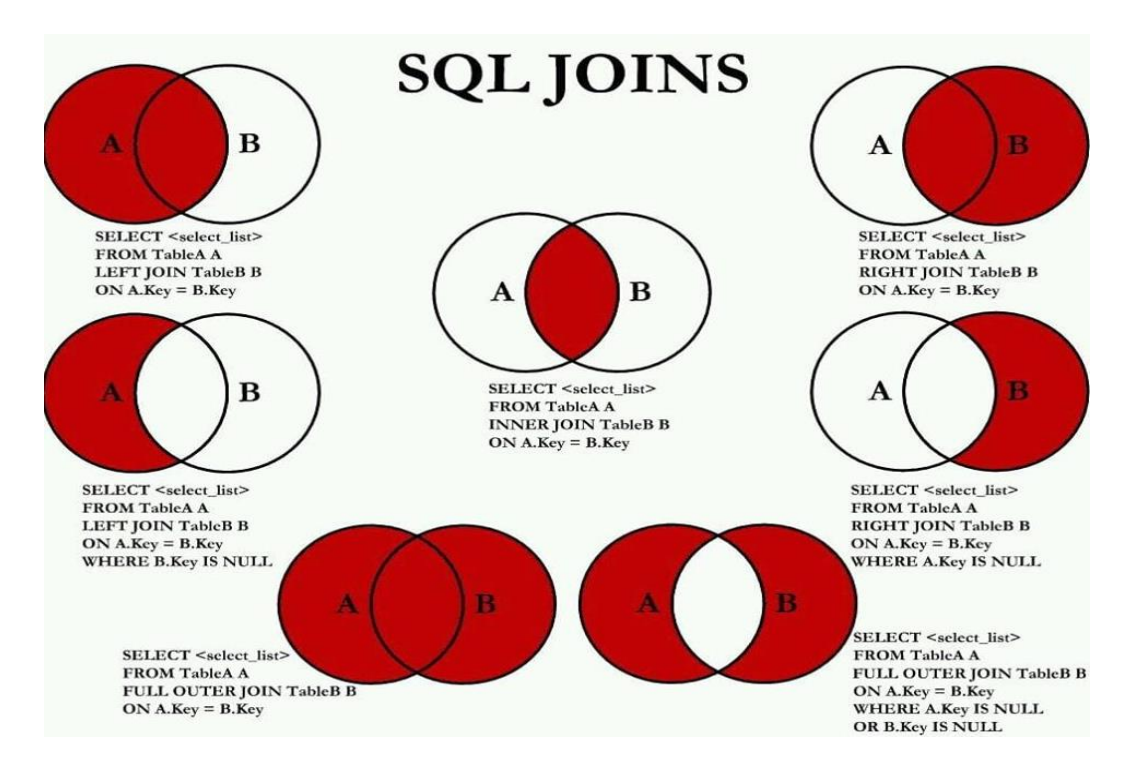

Existe também modelo em Rede e modelo hierarquico. Banco de dados NoSql.

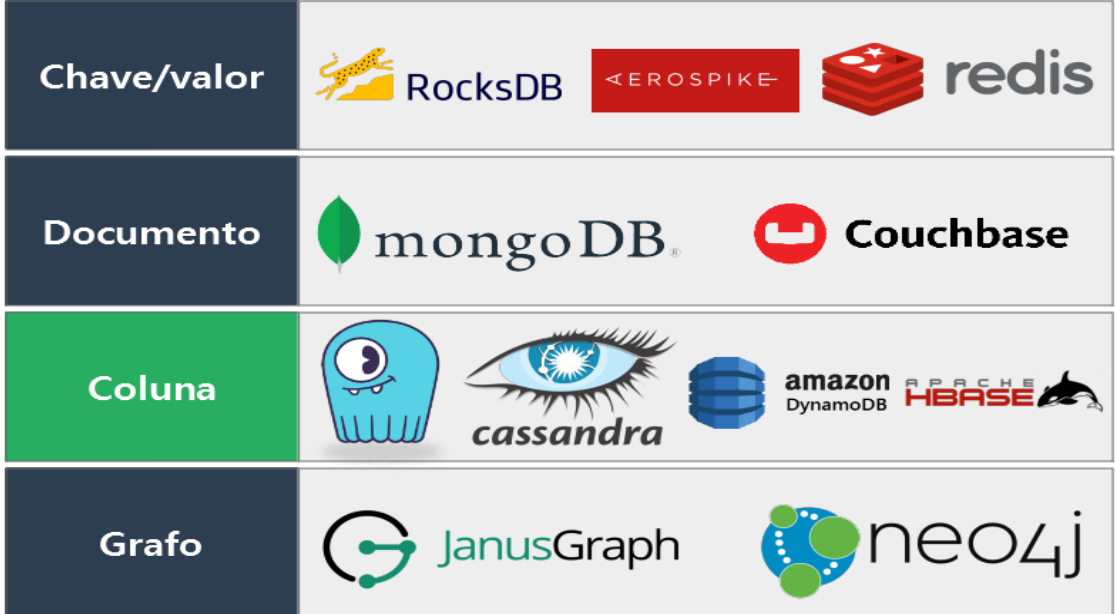

**FUTURE SCHOOL – Cursos de Computação** WWW.OSASCONAMAO.COM.BR/CURSOSC Página 12 de 27

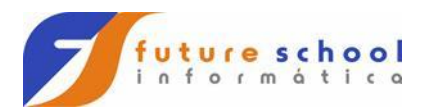

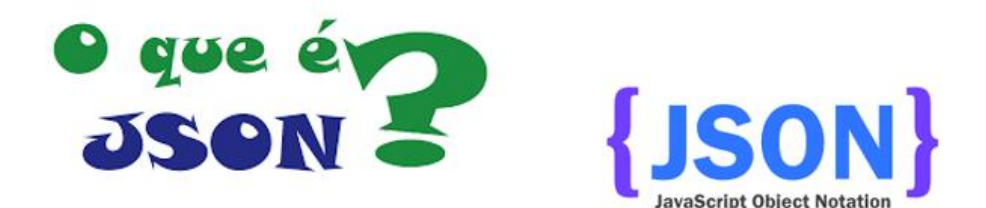

```
\mathbf{1}\mathcal{L}"string": "Hi",
 \overline{2}\overline{\mathbf{3}}"number": 2.5,
        "boolean": true,
 \overline{4}"null": null,
 5
 6
        "object": { "name": "Kyle", "age": 24 },
 \overline{7}"array": ["Hello", 5, false, null, { "key": "value", "number": 6 }],
 8
       "arrayOfObjects": [
          { "name": "Jerry", "age": 28 },
 \mathbf{Q}{ "name": "Sally", "age": 26 }
10
11
        J
12 }
13
```
Sistemas distriduidos:

Haddop trabalha em disco, Spark trabalha em memoria.

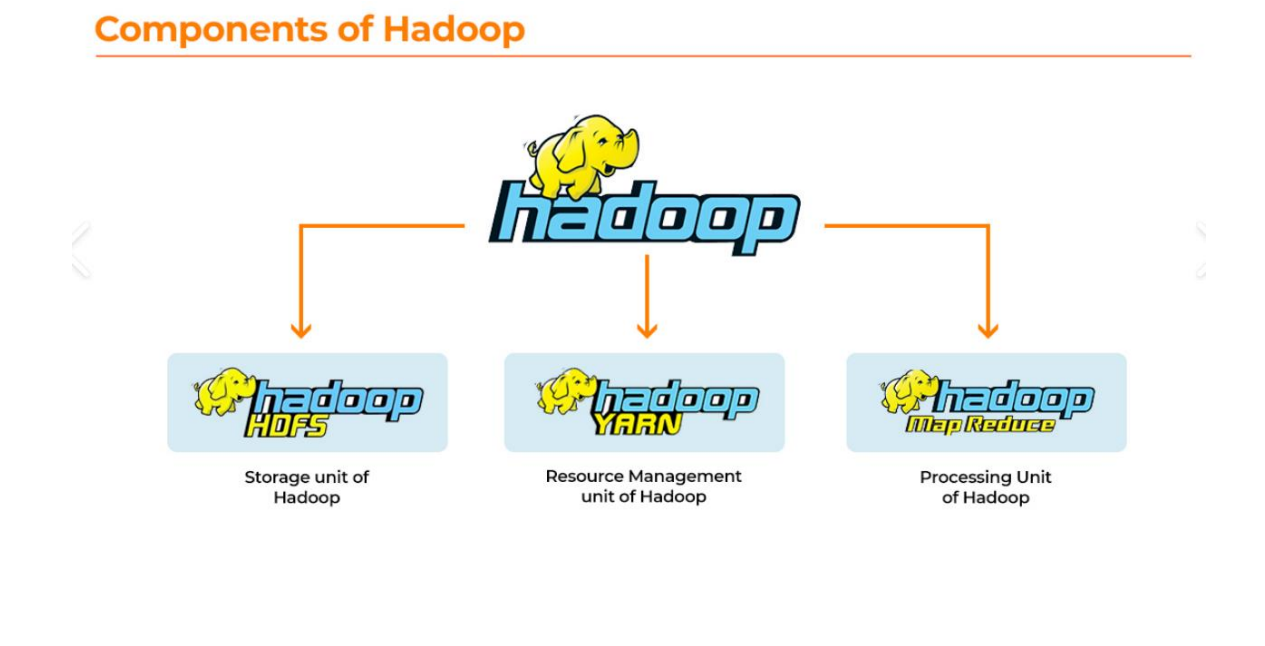

**FUTURE SCHOOL – Cursos de Computação** WWW.OSASCONAMAO.COM.BR/CURSOSC Página 13 de 27

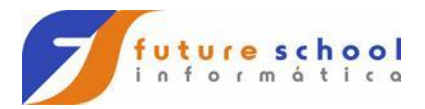

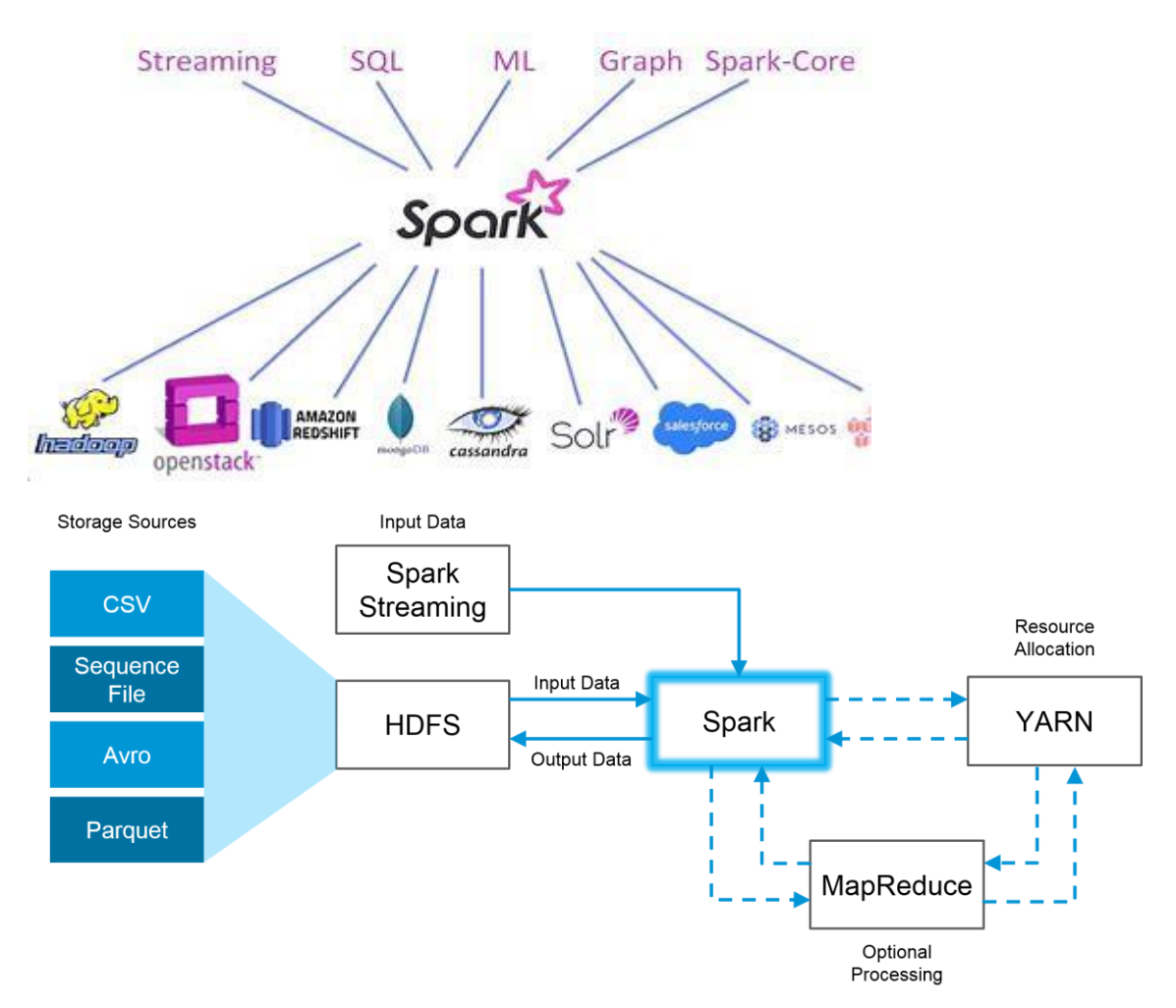

# **Como o Apache Spark funciona?**

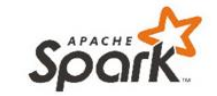

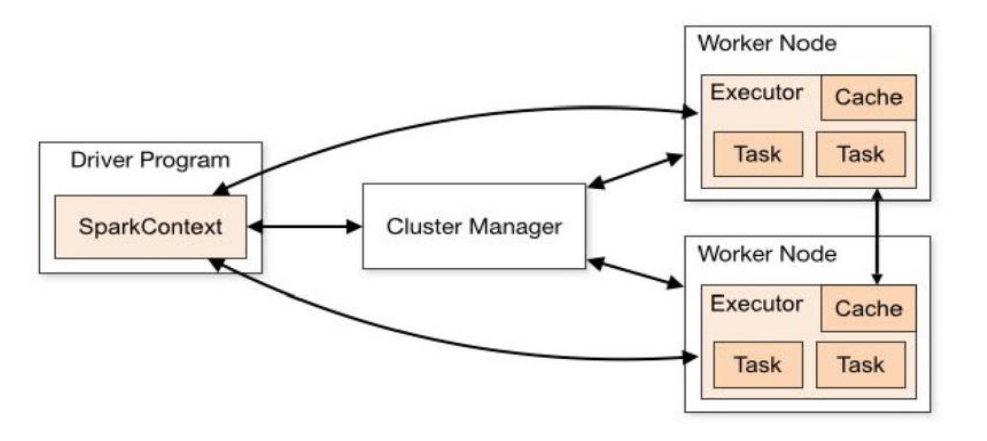

**FUTURE SCHOOL – Cursos de Computação** WWW.OSASCONAMAO.COM.BR/CURSOSC Página 14 de 27

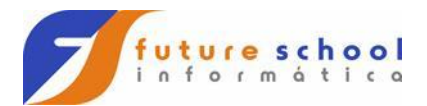

#### Introdução ao Apache Spark

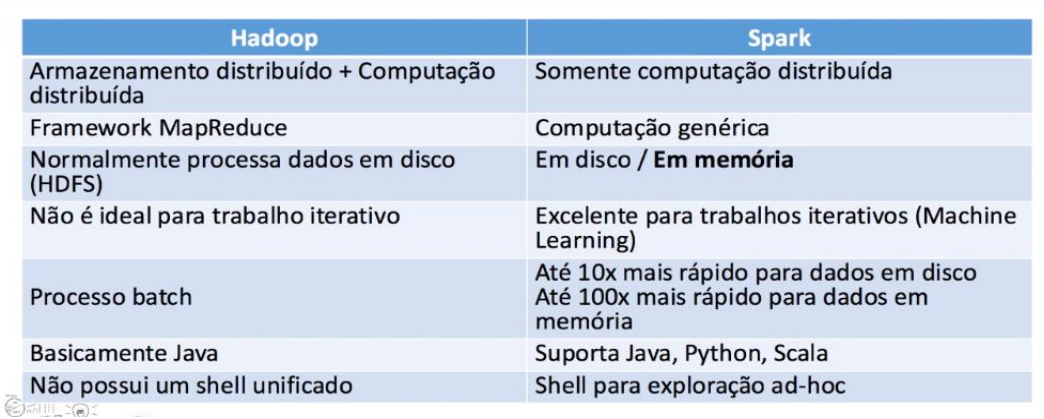

#### Introdução ao Apache Spark

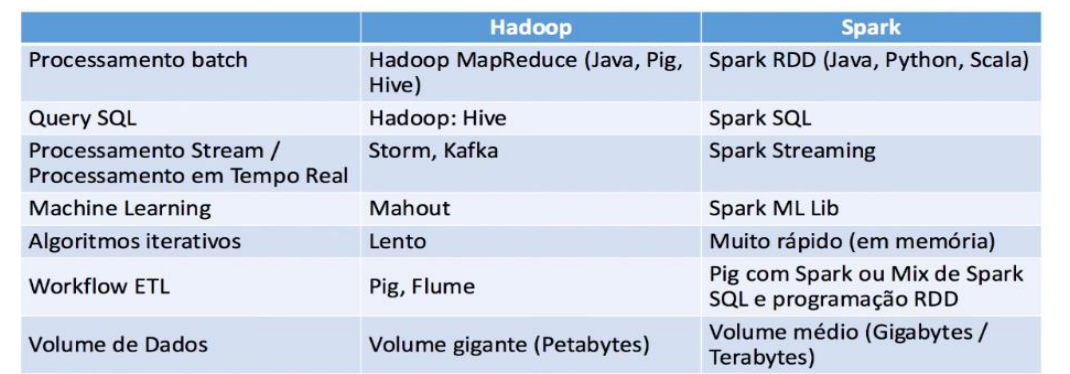

**FUTURE SCHOOL – Cursos de Computação** WWW.OSASCONAMAO.COM.BR/CURSOSC Página 15 de 27

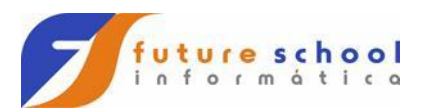

## **Arquitetura cliente servidor:**

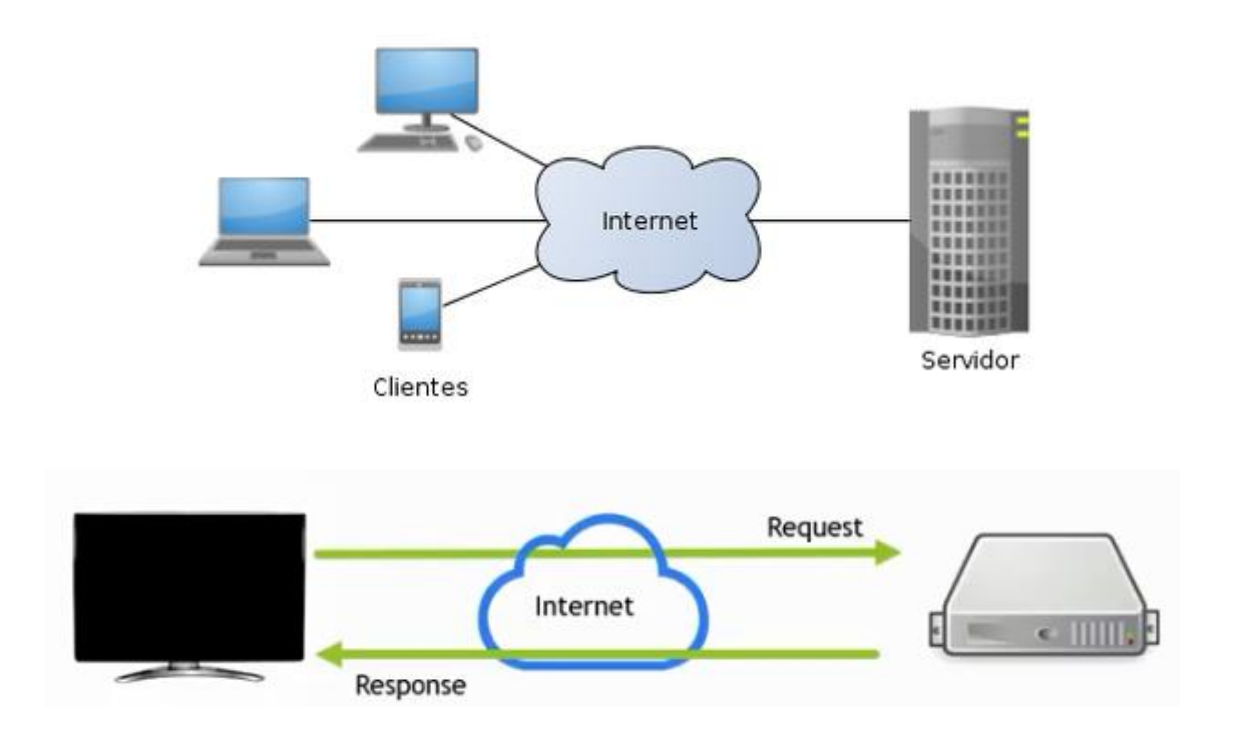

Cliente e servidor conversam através de requisições:

Request e response.

# Métodos de solicitação Http

- GET Pedido para recuperar dados
- POST Envia dados para processar
- PUT Envia dados para atualizar
- **DELETE Deleta o registro**

**FUTURE SCHOOL – Cursos de Computação** WWW.OSASCONAMAO.COM.BR/CURSOSC Página 16 de 27

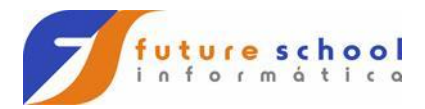

# **Sistemas amarrados**

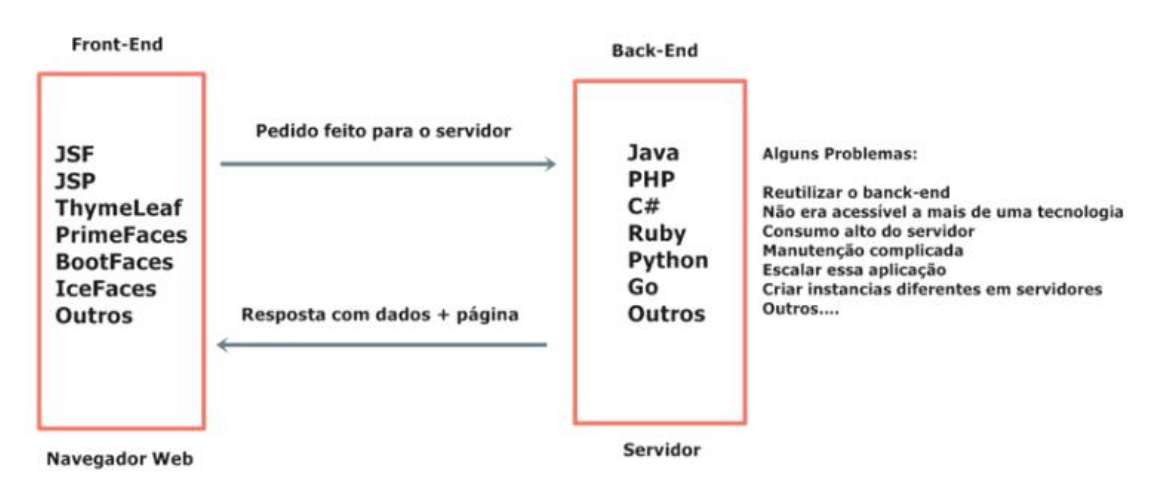

#### Diferença de máquina virtual e Container.

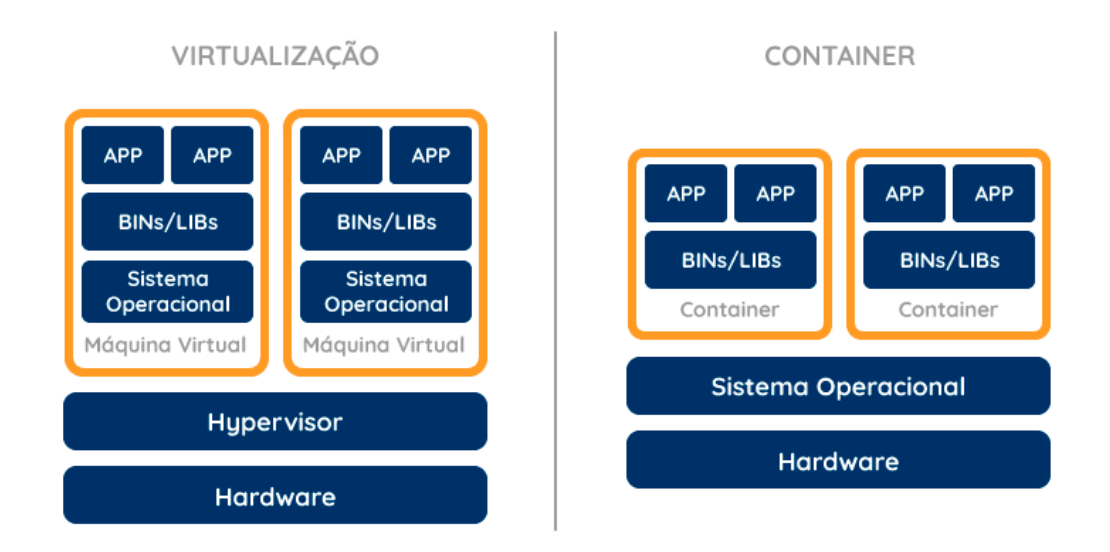

Maquinas virtuais Vmware, Virtualbox.,

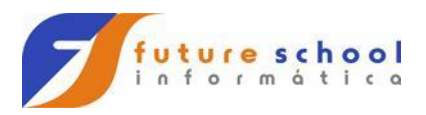

### Como criar um ambiente Linux no Windows:

#### **WSL 2 architecture overview**

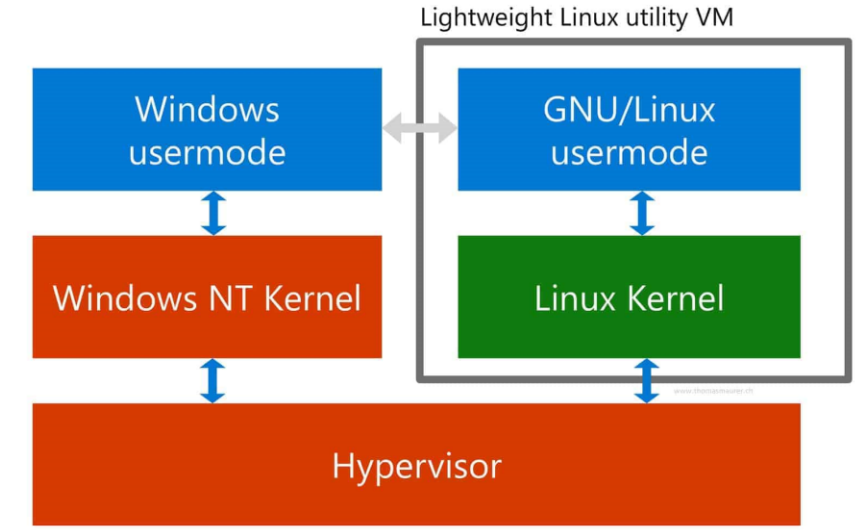

# **DOCKER COMPONENTS**

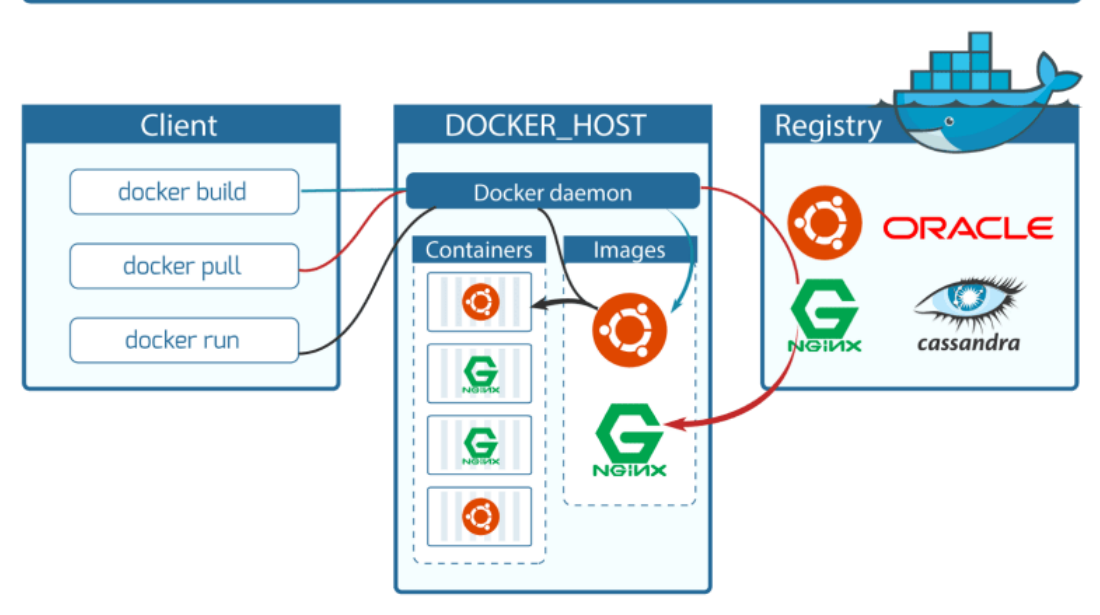

Docker client é local, Docker daemon pode ser local ou não.

Docker registry tem imagens de usuários e imagens oficiais.

**FUTURE SCHOOL – Cursos de Computação** WWW.OSASCONAMAO.COM.BR/CURSOSC Página 18 de 27

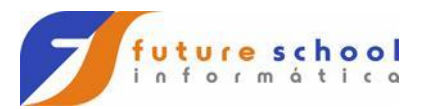

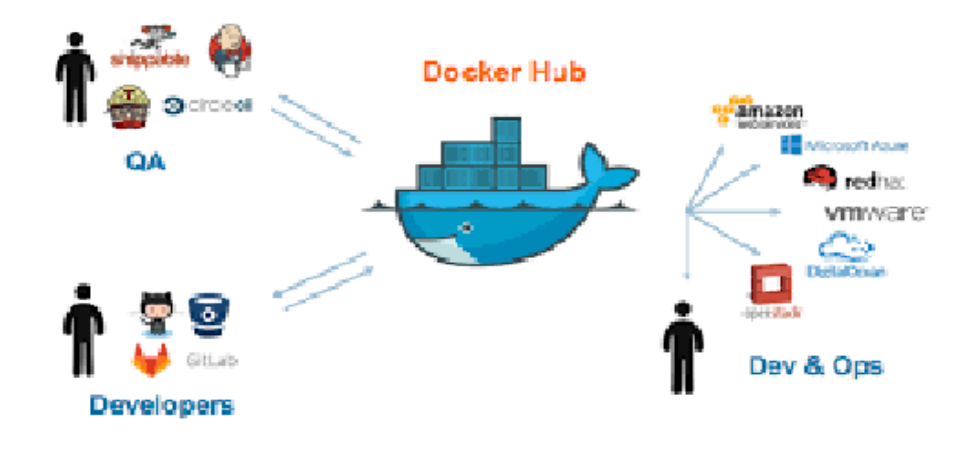

#### Link para o site do register do Docker Hub:

[https://hub.docker.com](https://hub.docker.com/)

Tem direito a um repositório privado e vários gratuitos.

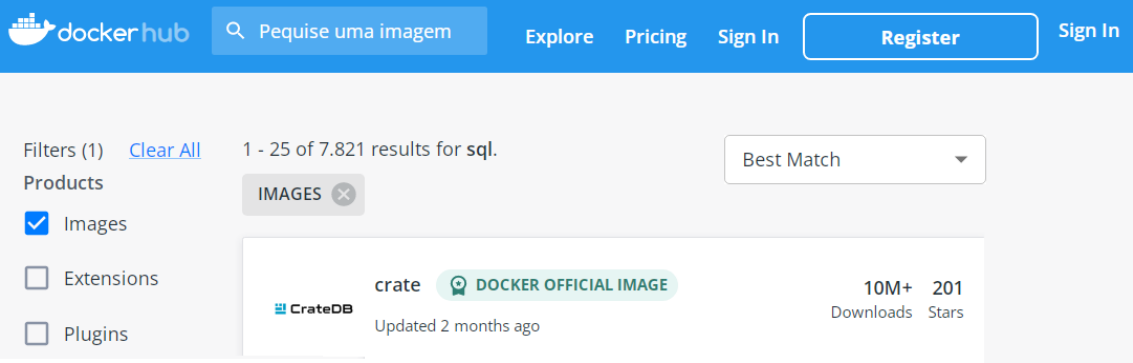

**FUTURE SCHOOL – Cursos de Computação** WWW.OSASCONAMAO.COM.BR/CURSOSC Página 19 de 27

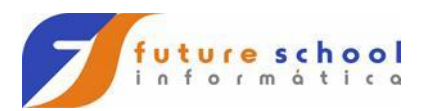

### O usuário pode criar uma imagem própria.

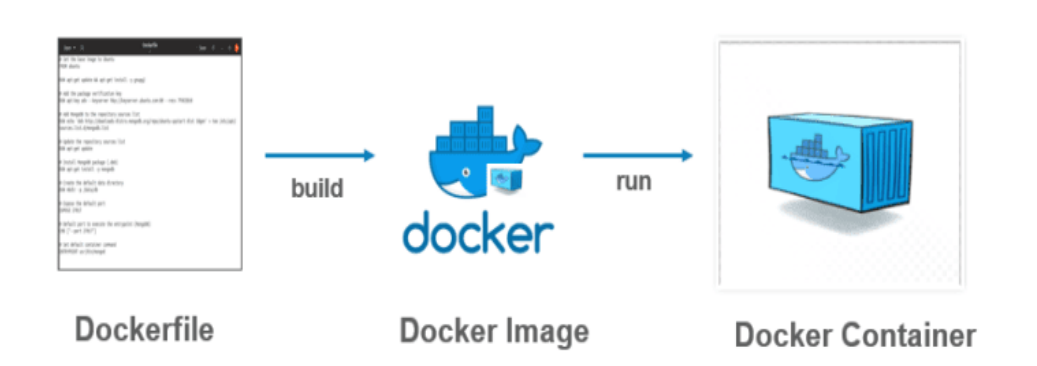

Docker file contêm as variaveis de ambiente, as configurações, volumes, depemdências, regras e outras informações.

Para subir a imagem Docker push.

Controlando vários containers com Kubernet.

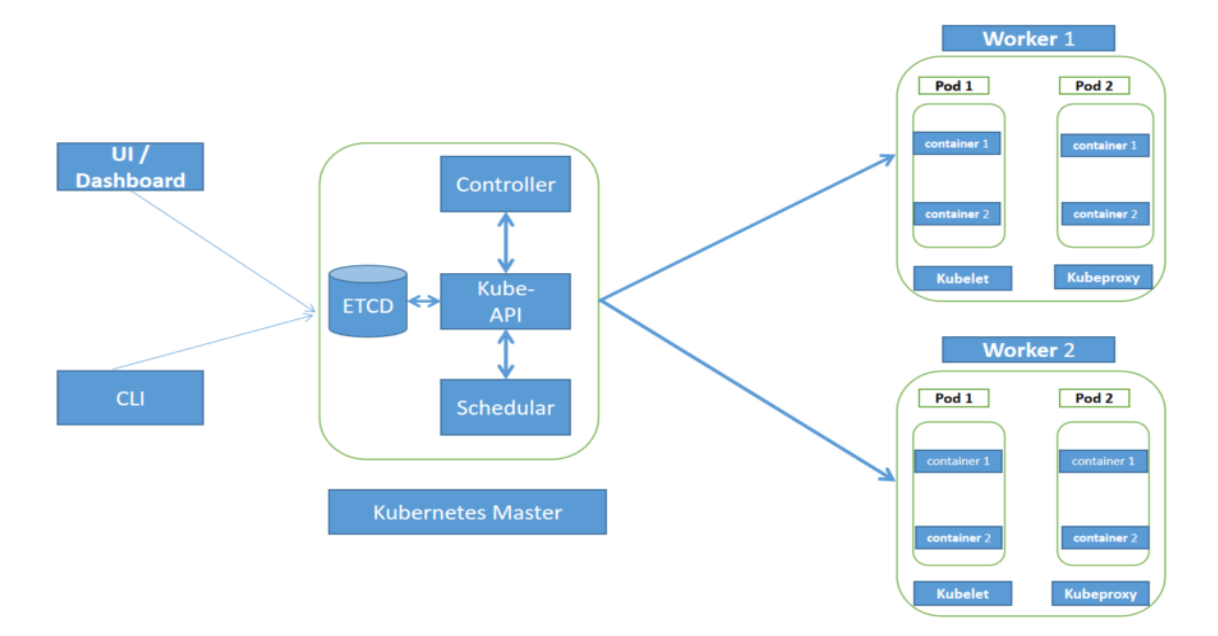

**POD (Prof of delivery) -> São instâncias de processamento em execução.**

 **Pendente: o pod foi criado e aceito pelo cluster, mas um ou mais contêineres ainda não estão em execução. Essa fase inclui o tempo gasto para a programação em um nó e o download de imagens.**

> **FUTURE SCHOOL – Cursos de Computação** WWW.OSASCONAMAO.COM.BR/CURSOSC Página 20 de 27

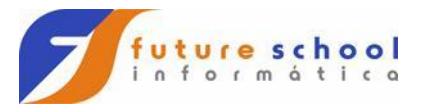

- **Em execução: o pod foi vinculado a um nó, e todos os contêineres foram criados. Pelo menos um contêiner está em execução, no processo de iniciar ou está reiniciando.**
- **Bem-sucedido: todos os contêineres no pod foram encerrados com sucesso. Os pods encerrados não são reiniciados.**
- **Falha: todos os contêineres no pod foram encerrados e pelo menos um foi encerrado com falha. Um contêiner "falha" se ele é encerrado com um status diferente de zero.**
- **Desconhecido: o estado do pod não pode ser determinado.**

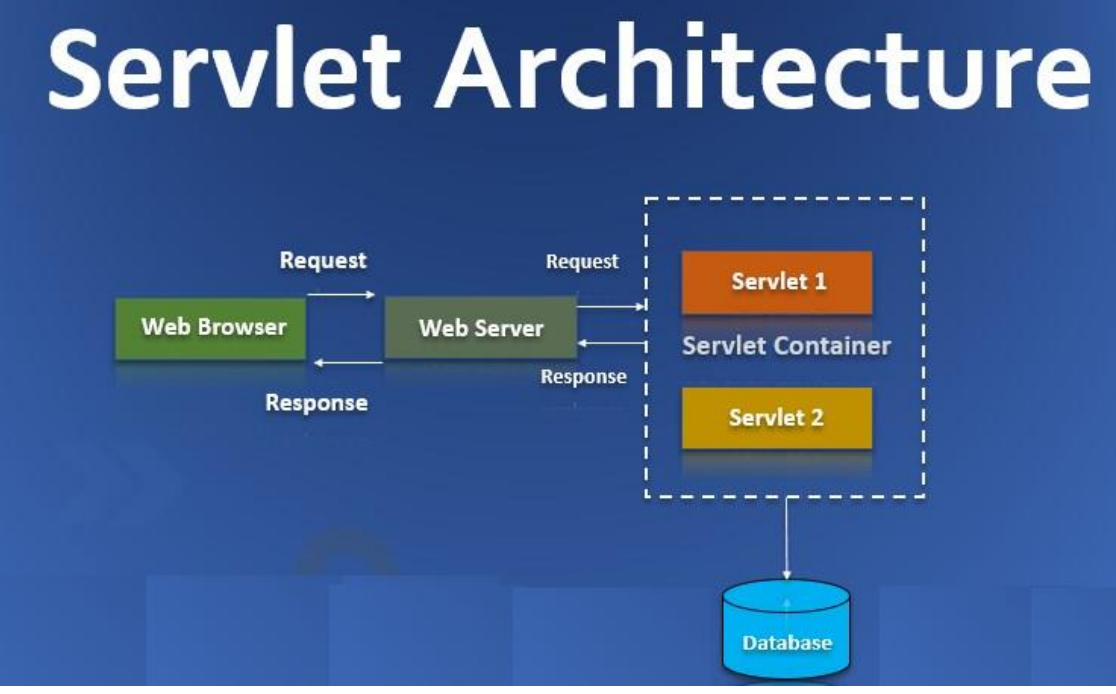

**FUTURE SCHOOL – Cursos de Computação** WWW.OSASCONAMAO.COM.BR/CURSOSC Página 21 de 27

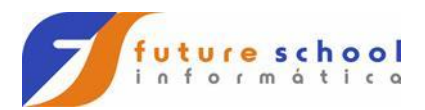

#### Lambida functions.

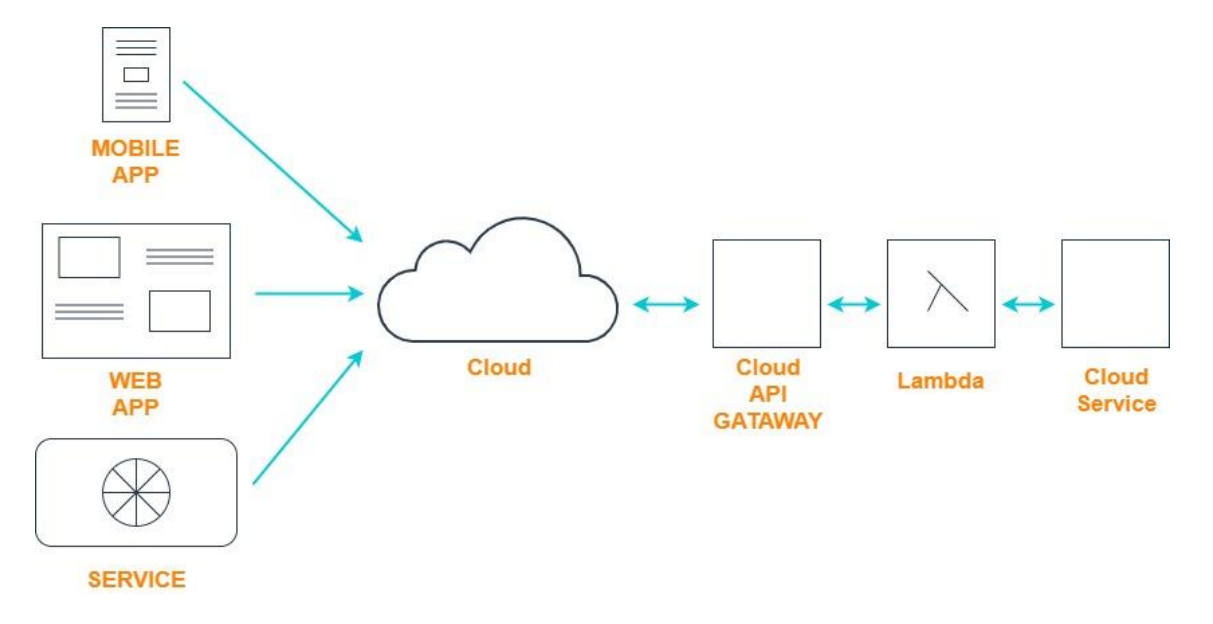

#### Novo paradigma de computação em borda.

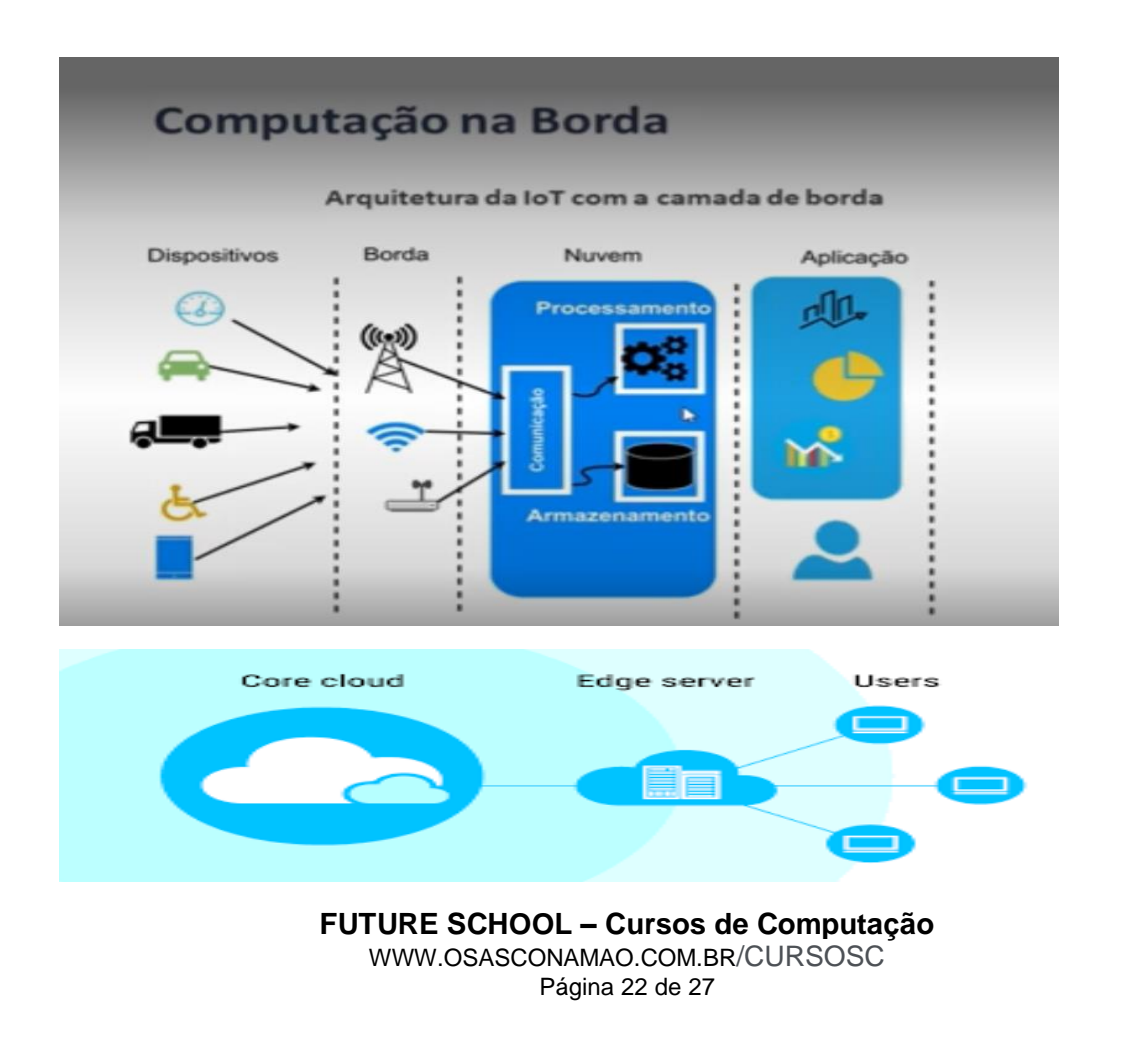

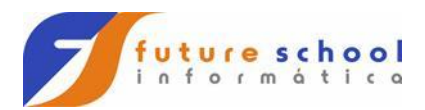

### Banco de dados NOSL.

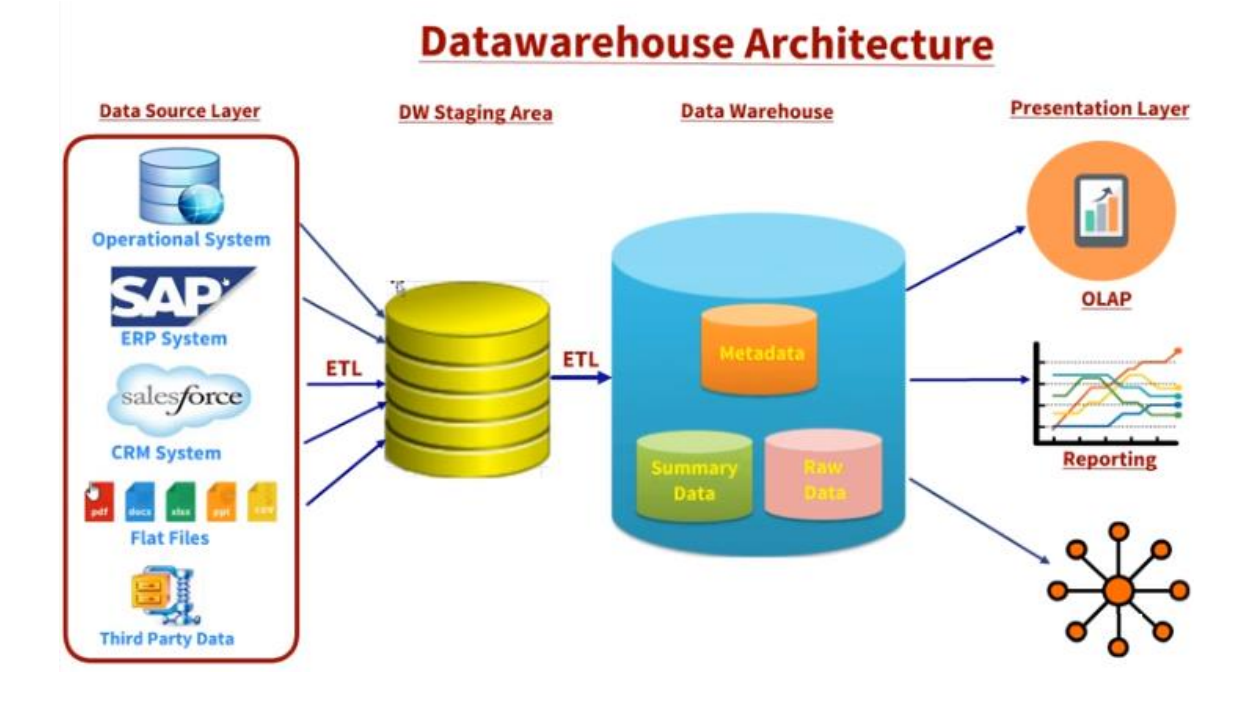

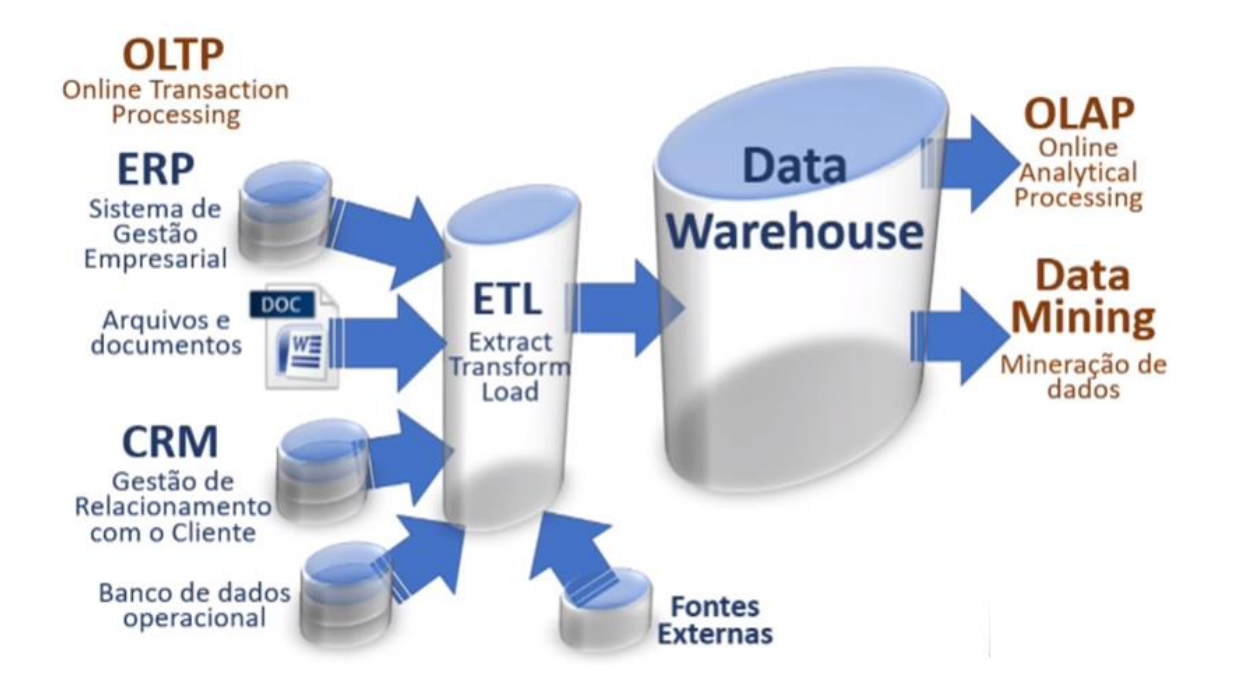

**FUTURE SCHOOL – Cursos de Computação** WWW.OSASCONAMAO.COM.BR/CURSOSC

Página 23 de 27

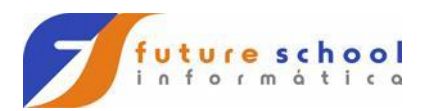

### Data Marts:

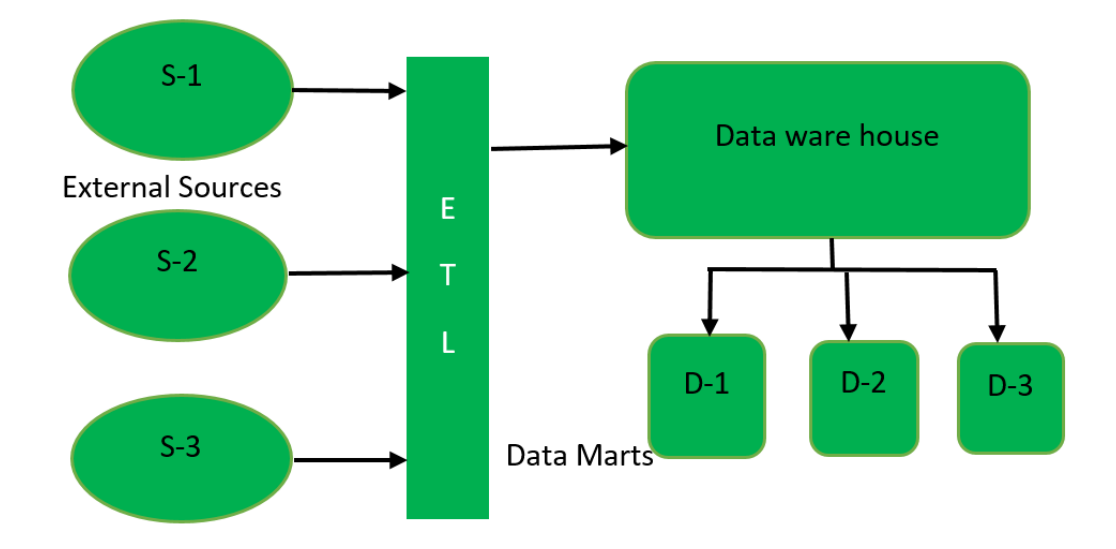

**FUTURE SCHOOL – Cursos de Computação** WWW.OSASCONAMAO.COM.BR/CURSOSC Página 24 de 27

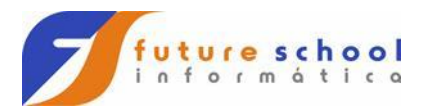

### Bunisses intelligence e analitics.

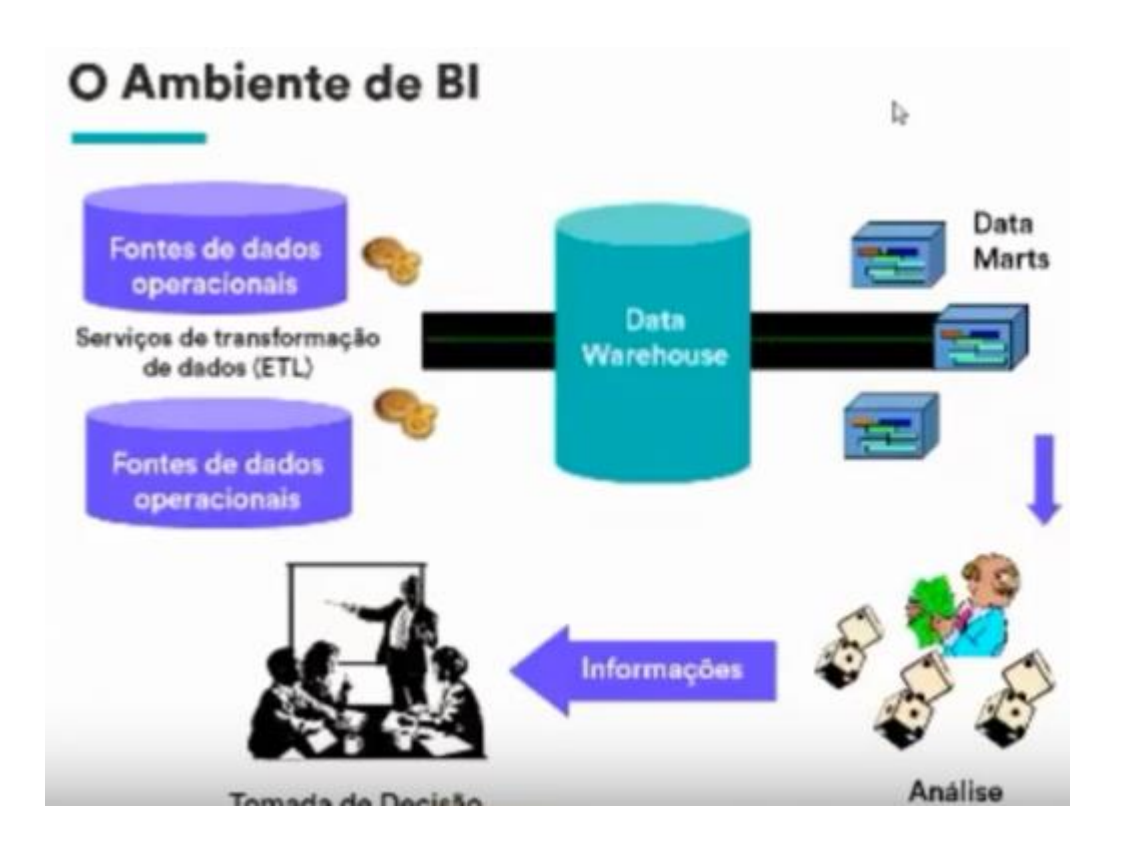

#### Processo de Construção de Modelos de Machine Learning

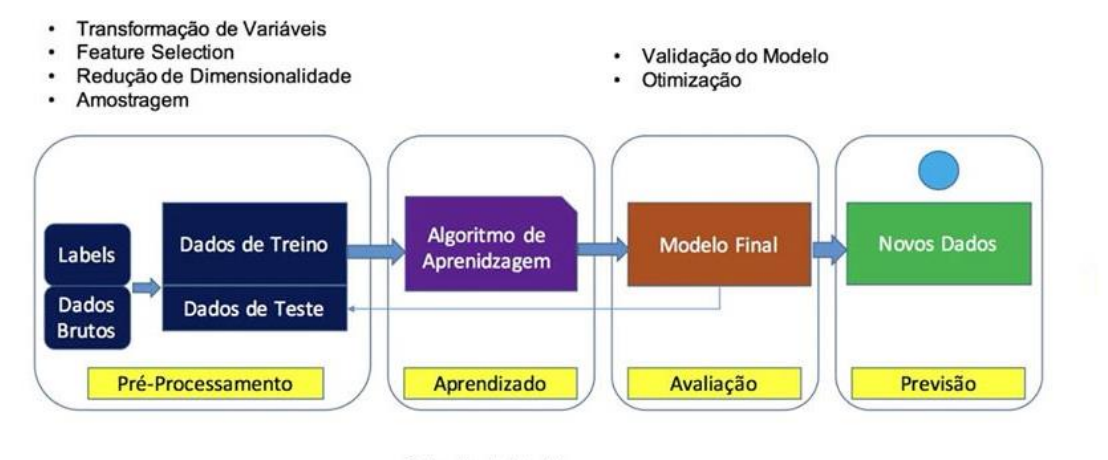

- Seleção do Modelo ¥
- Cross-Validation
- Métricas de Performance
- $\cdot$ Otimização

**FUTURE SCHOOL – Cursos de Computação**

WWW.OSASCONAMAO.COM.BR/CURSOSC Página 25 de 27

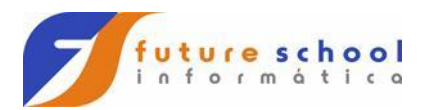

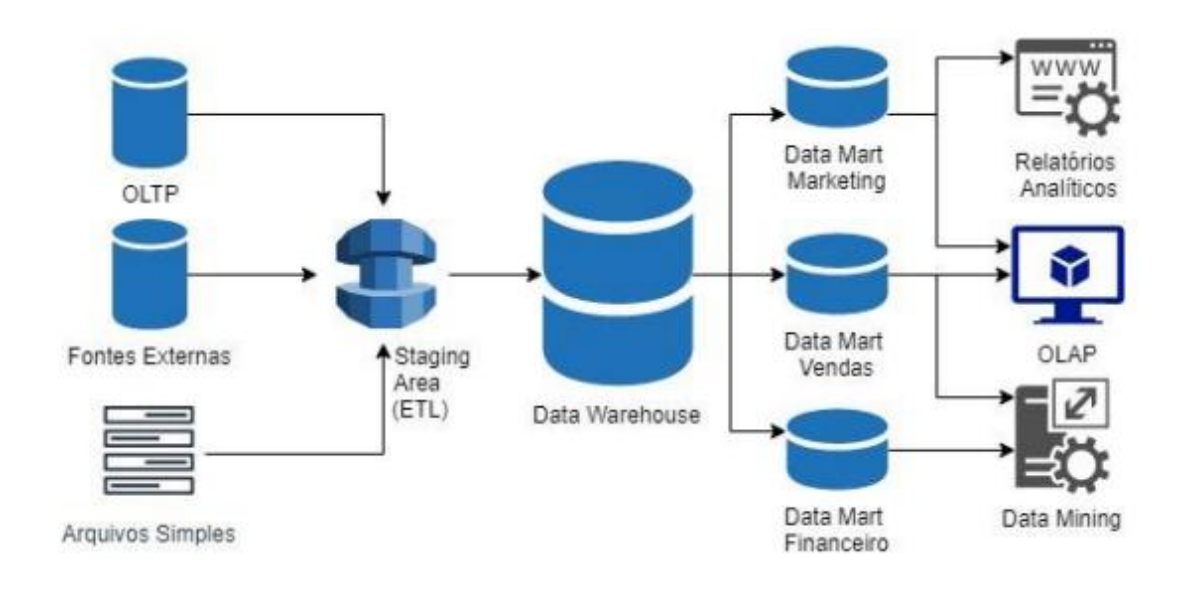

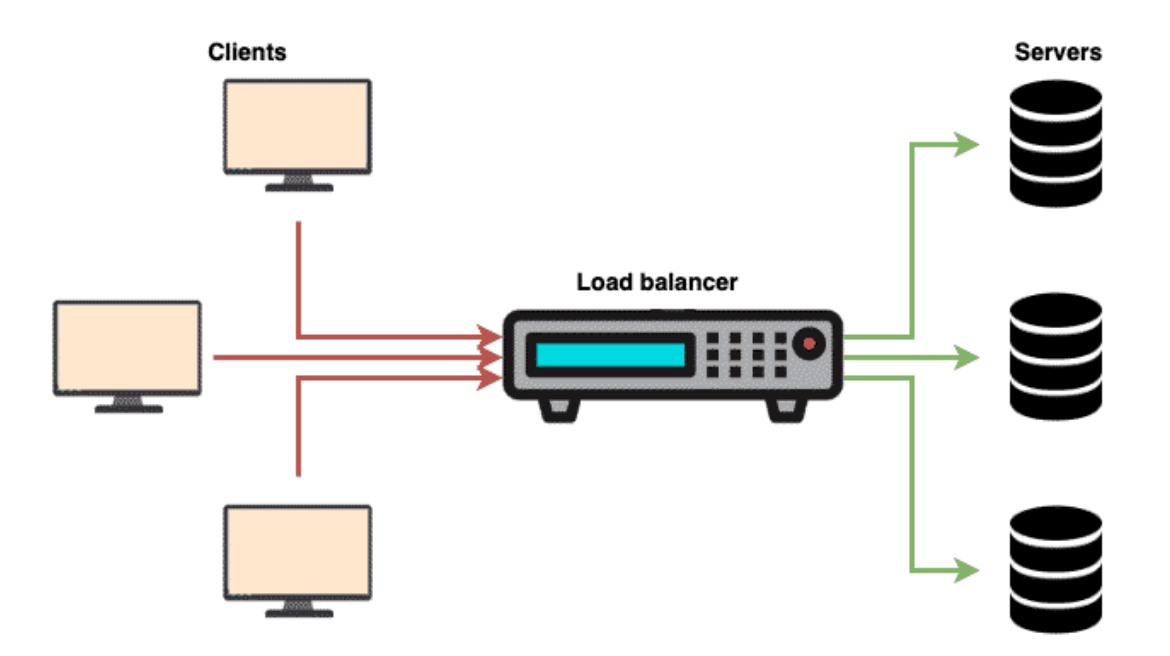

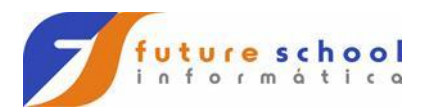

# **Arquitetura MapReduce MRv1**

- Cliente
- Master
	- NameNode  $\bullet$
	- **JobTracker** .
- Slaves
	- DataNode
	- TaskTracker

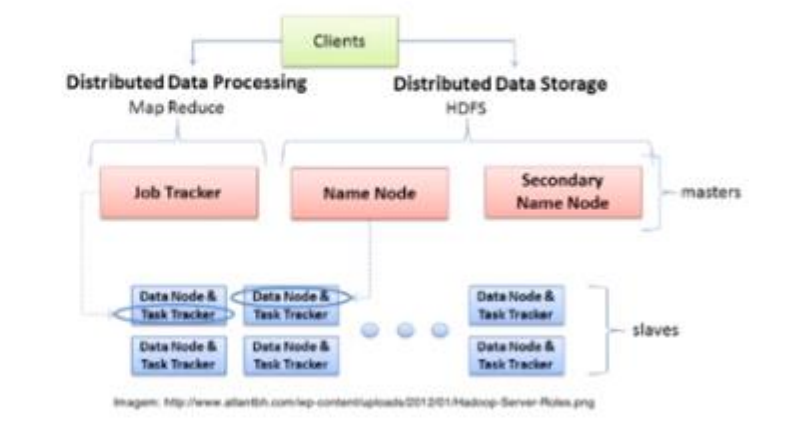

Este curso lhe torna um generalista em Cloud, caso você queira se um especialista procure as certificações existentes no mercado.

> **FUTURE SCHOOL – Cursos de Computação** WWW.OSASCONAMAO.COM.BR/CURSOSC Página 27 de 27